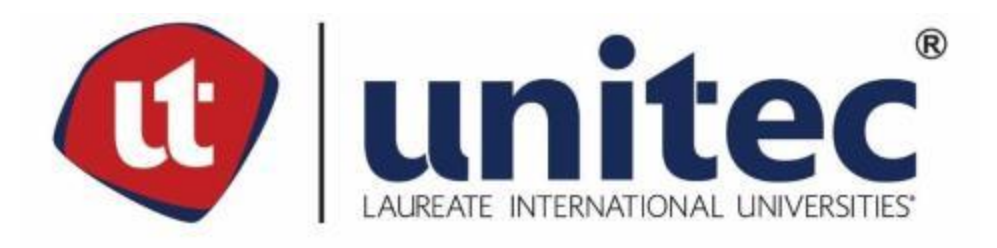

# **UNIVERSIDAD TECNOLÓGICA CENTROAMERICANA FACULTAD DE INGENIERÍA**

**PRÁCTICA PROFESIONAL PROYECTO: PAVIMENTACIÓN HACIA CABECERAS DEPARTAMENTALES, RUTA S-1113, DESVÍO EL COCO, RUTA CA – 13.**

**PREVIO A LA OBTENCIÓN DEL TÍTULO**

**INGENIERO CIVIL**

**PRESENTADO POR:**

**ANGEL ARGENIS NATAREN HENRIQUEZ 21611152**

**ASESOR:**

**ING. HÉCTOR WILFREDO PADILLA SIERRA**

**CAMPUS SAN PEDRO SULA**

**JULIO 2020**

# **UNIVERSIDAD TECNOLÓGICA DE CENTROAMÉRICA UNITEC**

**PRESIDENTE EJECUTIVA ROSALPINA RODRÍGUEZ GUEVARA**

# **VICERRECTORA DE OPERACIONES ANA LOURDES LAFFITE**

# **VICERRECTOR ACADÉMICO MARLON ANTONIO BREVE REYES**

**SECRETARIO GENERAL ROGER MARTÍNEZ MIRALDA**

**VICEPRESIDENTA CAMPUS SAN PEDRO SULA CARLA MARÍA PANTOJA ORTEGA**

**JEFE ACADÉMICO INGENIERÍA CIVIL HÉCTOR WILFREDO PADILLA**

**ASOCIACIÓN DE CONSULTORES EN INGENIERÍA S. DE R. L.**

**PROYECTO: PAVIMENTACIÓN HACIA CABECERAS DEPARTAMENTALES, RUTA S-1113, DESVÍO EL COCO, RUTA CA – 13.**

# **TRABAJO PRESENTADO EN CUMPLIMIENTO DE LOS REQUISITOS**

## **EXIGIDOS PARA OPTAR AL TITULO**

**INGENIERO CIVIL**

**ASESOR METODOLÓGICO**

**"ING. HÉCTOR WILFREDO PADILLA SIERRA"**

**DERECHOS DE AUTOR**

**© COPYRIGHT**

**ANGEL ARGENIS NATAREN HENRIQUEZ**

**TODOS LOS DERECHOS SON RESERVADOS**

#### **DEDICATORIA**

Primeramente, quiero dedicarle este logro a Dios que me ha dado la oportunidad de culminar mis estudios. A mi madre, Irma Henríquez, quien siempre estuvo a mi lado dándome aliento y acompañándome en las largas noches de desvelo, a mi padre Miguel Nataren, por ser un gran ejemplo de perseverancia, humildad, y honestidad y por demostrarme la importancia del trabajo desde muy pequeño y a mis hermanas Beatriz Nataren y Merlin Ramírez porque siempre estuvieron dispuestas a colaborar y ayudar en todo lo que estuviese a sus alcances, con el objetivo de permitirme avanzar de la mejor manera en mi carrera universitaria.

A mis amigos, Raúl Barahona y Eduardo Matute, por brindarme su ayuda cuando más la necesite en todo el transcurso de la carrera. Finalmente, a la persona quien siempre me alentó en los momentos que pensé en darme por vencido, Dayan Díaz.

### **AGRADECIMIENTO**

Agradezco a Dios por haberme dado la oportunidad de estudiar y poder culminar este proceso universitario en mi vida. A mis padres por su enorme entrega y sacrificio para llevarme hasta este momento.

A mis docentes y jefe inmediato por su valiosa ayuda. Ing. Sergio Paredes, Ing. Oscar Espino fue un honor haber recibido su colaboración. Al MSc. Ing. Héctor Padilla por apoyarme y motivarme a entregar un resultado de excelencia.

Finalmente, agradezco a todos esos compañeros que han estado presente apoyándome y brindándome su ayuda incondicional a lo largo de esta etapa universitaria.

### **RESUMEN EJECUTIVO**

Durante la práctica realizada en el proyecto de diseño de carreteras del proyecto: Pavimentación hacia cabeceras departamentales, Ruta S-1113, Desvío El Coco, Ruta CA – 13, llevado a cabo por la empresa ASOCIACIÓN DE CONSULTORES EN INGENIERÍA S. DE R. L. se realizaron diversas actividades relacionadas con el diseño geométrico de carreteras, todo con la finalidad de obtener diseños óptimos para la seguridad vial y apoyar al ingeniero inmediato, en todas las actividades posibles. Se realizaron diseños de sobre-anchos, con el cual, los vehículos que requieren un viraje amplio, puedan realizar el mismo sin tener que estropear el tráfico de los carriles adyacentes, y al mismo tiempo permanecer con sus ruedas dentro de la pavimentación; diseño de peraltes, longitudes de transición y distancia de bombeo, con esto, se genera los distintos bombeos óptimos a los largo del tramo carretero, para que los vehículos puedan tomar una curva, sin ser afectados por la fuerza centrífuga generada durante su trayecto curvilíneo, también se llevó a cabo un conteo de todas las comunidades, ríos, accesos y carreteras que conectan con el proyecto, o que el mismo los atraviese.

Los diseños fueron diseñados siguiendo las normativas, pasos o cálculos ilustrados/explicados dentro del Manual Centroamericano de Normas para el Diseño Geométrico de Carreteras con enfoque de Gestión de Riesgo y Seguridad Vial, tercera edición año 2011.

Palabras claves: Peralte, Pavimento, Bombeo, Estación, Criterio de Diseño.

# **INDICE DE CONTENIDO**

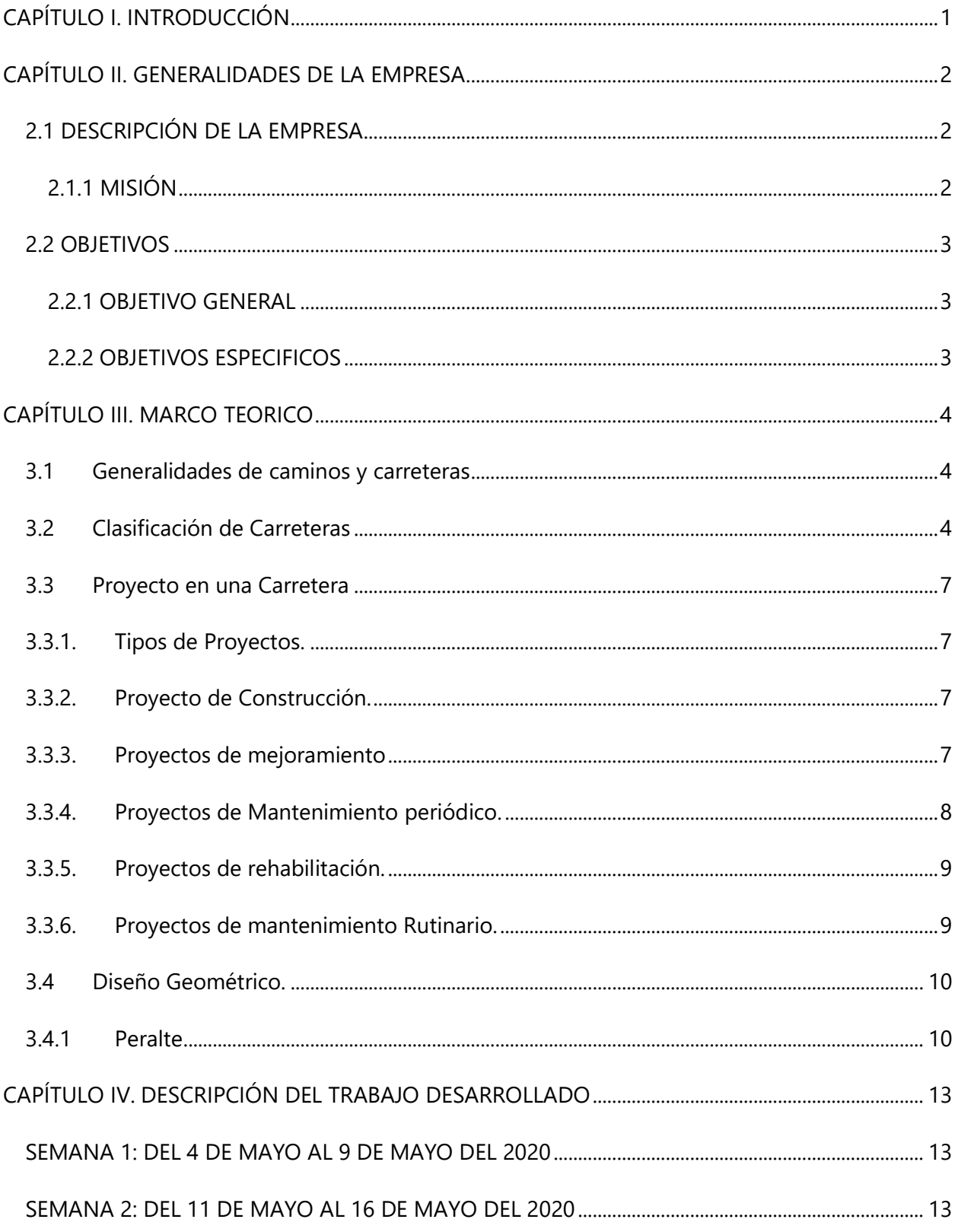

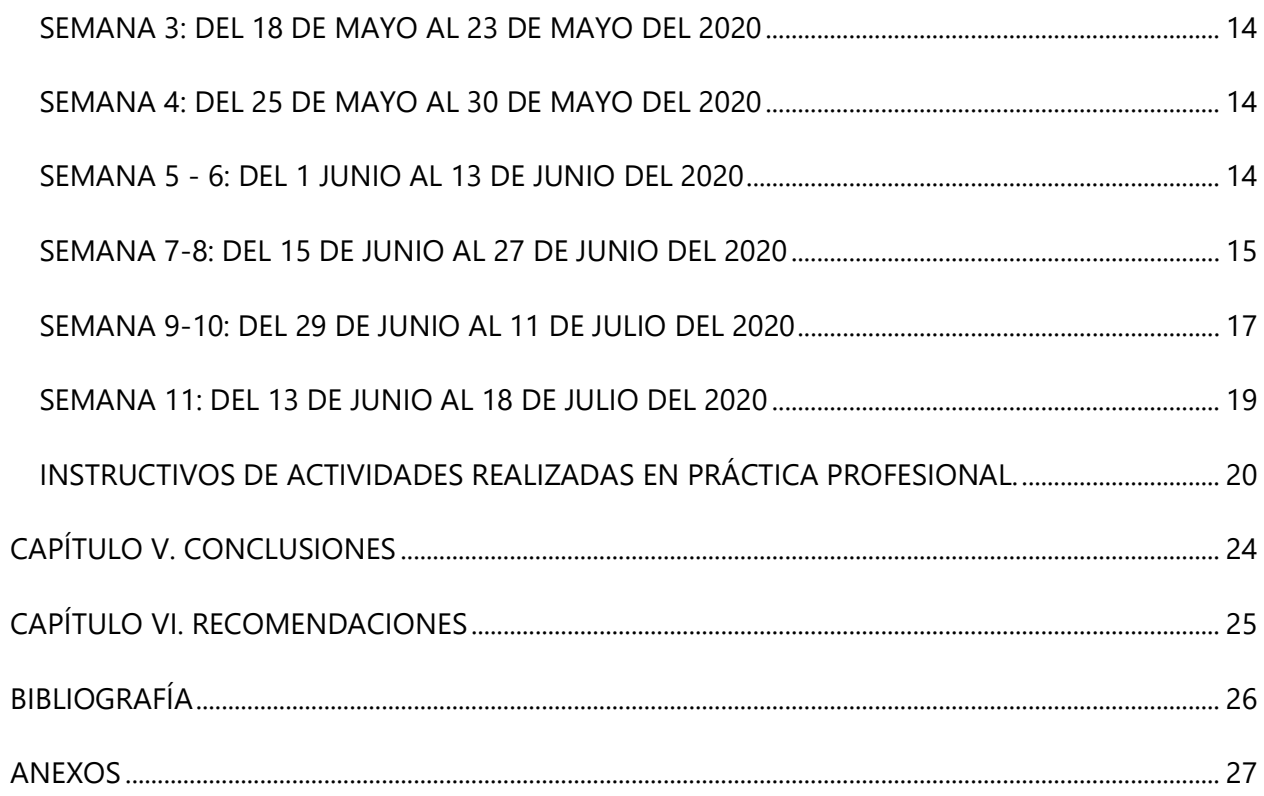

# **ÍNDICE DE ILUSTRACIONES**

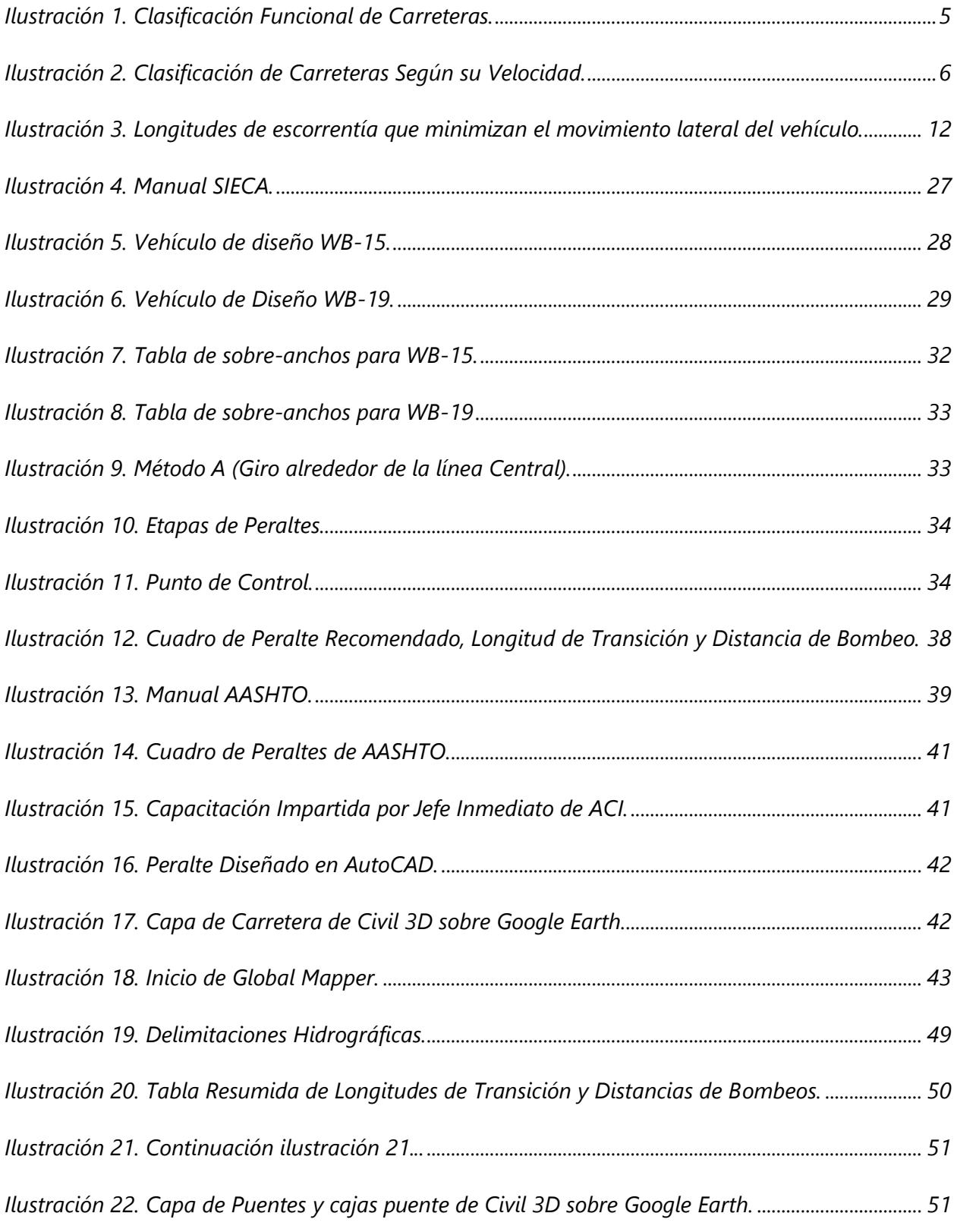

# **ÍNDICE DE TABLAS**

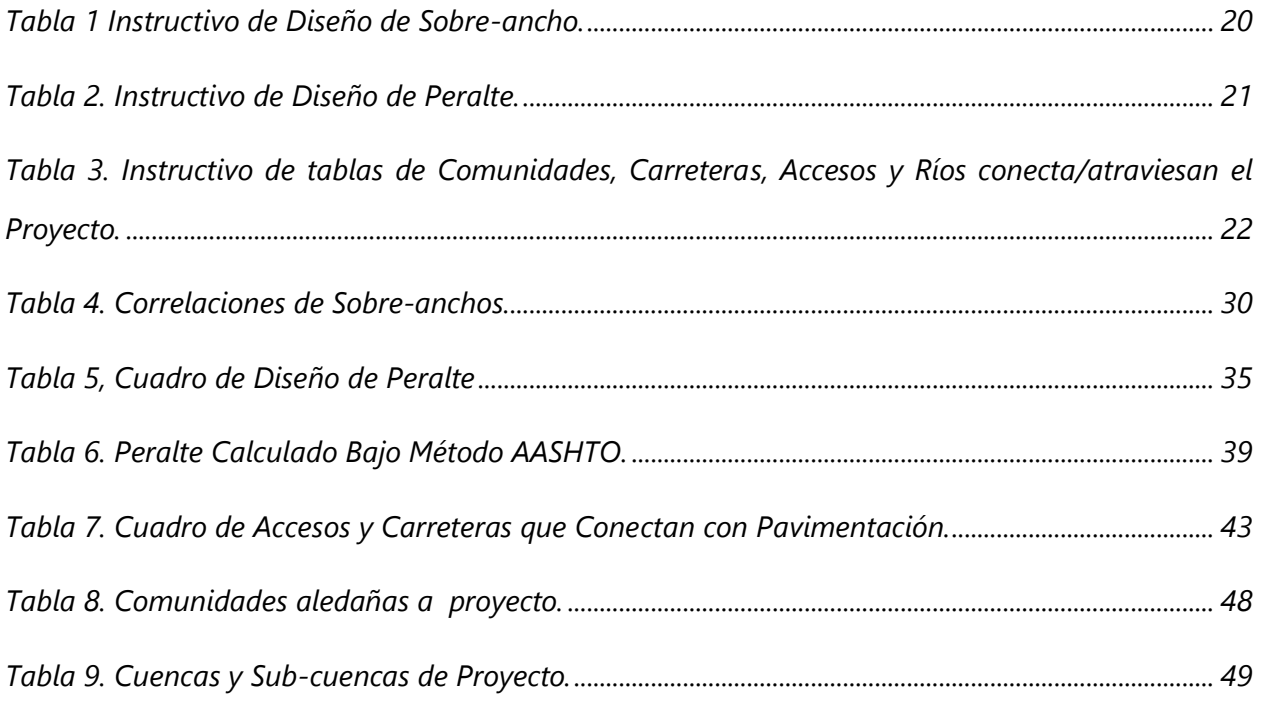

## **GLOSARIO**

#### 1. BOMBEO

"Inclinación transversal que se construye en las zonas en tangente a cada lado del eje de la plataforma de una carretera con la finalidad de facilitar el drenaje lateral de la vía" (Manual Centroamericano de Normas para el Diseño Geométrico de Carreteras con enfoque de Gestión de Riesgo y Seguridad Vial, pág. 357, 2011).

#### 2. CARRETERA

"Camino para el tránsito de vehículos motorizados, de por lo menos dos ejes, con características geométricas definidas de acuerdo con las normas técnicas vigentes en el Ministerio de Transportes y Comunicaciones" (Manual de carretera (Tomo 4), 1996, pág. 25).

3. CARRIL

"Parte de la calzada destinada a la circulación de una fila de vehículos en un mismo sentido de tránsito" (Carreteras en Honduras, 2018, pág. 1).

4. CRITERIOS DE DISEÑO

"Datos básicos que permiten el diseño de una estructura o componente de un sistema" (Ministerio Del Agua Viceministerios De Servicios Básicos, 2007, p. 31).

5. ESCALA

"Relación entre la medida lineal de la representación de un elemento de un objeto sobre un dibujo original y la medida lineal real del mismo elemento del objeto real" (ISO 5455,1979, p. 5).

6. ESTACIÓN

"Es la referencia numérica que localizamos cada 20 metros, para tener un orden en la longitud de la vía" (Espinosa, 2016, p. 29).

7. GRADO DE CURVATURA

"Se llama grado de curvatura, G, de una curva circular el ángulo central subtendido por una cuerda cuya longitud es la distancia constante definida entre estaciones redondas para los tramos en curva" (Agudelo, 2002, p. 141).

8. LEVANTAMIENTO TOPOGRÁFICO

"Permite trazar mapas o planos de un área, en los cuales aparecen las principales características físicas del terreno y las diferencias de altura de los distintos relieves, tales como valles, pendientes.

Estas diferencias constituyen el perfil vertical" (Organización de las Naciones Unidas para la Agricultura y la Alimentación, pág. 1).

#### 9. MANUAL

"Libro en que se compendia lo más sustancial de una materia" (Real Academia Española, 2020).

#### 10. PENDIENTE

"Corresponde al nivel superior de una capa freática o de un acuífero en general. A menudo, en este nivel la presión de agua del acuífero es igual a la presión atmosférica" (Departamento de Geología, Geografía y Medio Ambiente (UAH, 2013, pág. 1).

#### 11. PERALTE

"Inclinación transversal del camino en los tramos de curva, destinada a contrarrestar la fuerza centrífuga del vehículo" (Tecno Carreteras, 2014, pág. 1).

12. PUNTO DE COMIENZO DE LA CURVA (PC)

"El PC, es la estación donde comienza a desarrollarse la curva horizontal, el PC no siempre cae en una estación completa; ya que depende de la ubicación del PI" (Espinosa, 2016, p. 28).

13. PUNTO DE INTERCEPCIÓN (PI)

"El PI, es el punto de intersección de dos tangentes que forman una curva; es decir, que en cada curva tenemos un PI" (Espinosa, 2016, p. 28).

14. PUNTO DE TERMINACIÓN DE LA CURVA HORIZONTAL (PT)

"El PT, es la estación donde debe terminar la curva horizontal" (Espinosa, 2016, p. 29).

#### 15. RADIO DE CURVATURA

"Las normales se cortan en un punto denominado centro de curvatura C, y la distancia de C a uno u otro punto de la trayectoria, infinitamente próximos entre sí" (García, 2016).

#### 16. PAVIMENTO

"Estructura construida sobre la sub-rasante de la vía, para resistir y distribuir los esfuerzos originados por los vehículos y mejorar las condiciones de seguridad y comodidad para el tránsito. Por lo general está conformada por las siguientes capas: sub-base, base y rodadura" (Manual Centroamericano de Normas para el Diseño Geométrico de Carreteras con enfoque de Gestión de Riesgo y Seguridad Vial, pág. 374, 2011).

# **CAPÍTULO I. INTRODUCCIÓN**

<span id="page-13-0"></span>Las obras de infraestructura en las ciudades representan un factor indispensable para su desarrollo, ya que propician crecimiento económico, seguridad pública, y mejoras en la calidad de vida de sus habitantes. Las vías terrestres son dos pilares determinantes dentro del plan urbano de una ciudad en crecimiento, ya que estos facilitan la comunicación vial y traslado de bienes entre ciudades favoreciendo significativamente el flujo económico.

Una carretera o camino es una vía pública para el tránsito de vehículos que incluye la extensión total comprendida dentro del derecho de vía. La capacidad de flujo que las carreteras puedan soportar y la calidad de servicio que las mismas puedan ofrecer a cada uno de sus usuarios, depende mucho del diseño geométrico y estructural que se le otorgue al pavimento. De acuerdo al Manual Centroamericano para Diseño de Pavimentos, para el año 2000 prácticamente todo el transporte se realizaba por carreteras, al ser el principal medio para conectar ciudades con los campos u otras ciudades, la seguridad de cada usuario es lo más importante.

Es por ello que se ha estado trabajando en el diseño geométrico de 30.7 kilómetros de pavimentación, ubicados el departamento de Colón, entre el desvío El Coco y la carretera CA - 13. El diseño geométrico de carreteras es únicamente un elemento entre todo el proceso de planificación de un proyecto vial. Dentro del cual se trabaja para con profesionalismo, obtener diseños óptimos de sobre-anchos, peraltes, longitudes de transición, distancia de bombeo, puentes, cajas puentes, entre otros, junto a la señalización adecuada, para salvaguardar a los usuarios y a las mercancías que estén siendo transportadas.

"Generalmente el diseño detallado ocurre en la mitad del proceso, uniendo las fases preliminares de planificación y desarrollo del proyecto con las siguientes fases de adquisición de derecho de vía, licitación, construcción y mantenimiento" (Manual Centroamericano de Normas para el diseño Geométrico de Carreteras con enfoque de Gestión de Riesgo y Seguridad Vial, pág. 15, 2011).

Todo este trabajo se estará realizando con el objetivo de poner en práctica, durante la práctica profesional, los conocimientos adquiridos a lo largo de la carrera de Ingeniería Civil, en uno de los proyectos de la empresa "Asociación de Consultores en Ingeniería (ACI)".

## **CAPÍTULO II. GENERALIDADES DE LA EMPRESA**

<span id="page-14-0"></span>En el siguiente capítulo se hará una breve descripción sobre la empresa, el departamento donde se procura realizar la práctica profesional.

#### <span id="page-14-1"></span>**2.1 DESCRIPCIÓN DE LA EMPRESA**

Asociación de Consultores en Ingeniería S. de R. L. (ACI) es una firma Consultora Hondureña, fundada en la Ciudad de San Pedro Sula en Enero de 1991, la cual tiene su sede principal en un moderno edificio de su propiedad, ubicado en la ciudad de Tegucigalpa, el cual junto con una serie de oficinas regionales, le permiten una excelente logística y capacidad de trabajo. En el año 2007, ACI consolidó su estrategia de desarrollo al haber sido la primera empresa en su rubro certificada bajo la norma ISO 9001:2008 con el alcance "Consultoría en Estudios, Diseño y Supervisión de Obras en Ingeniería Civil. Servicios de Laboratorio en Geotecnia y Concretos". La Excelencia y Calidad de sus servicios, así como la implementación de tecnología de punta, le han permitido a ACI desarrollarse internacionalmente por lo que en el año 2013 se funda ACI Centroamérica y en año 2015 fundo ACI USA Inc. Con sede en los Estados Unidos.

ACI se especializa en brindar soluciones óptimas para la construcción de infraestructura urbana y de transporte. Ofreciendo servicios de diseño, administración, supervisión e inspección para una amplia variedad de proyectos en ingeniería civil, asegurándose de identificar los intereses del cliente, cumplir con todas las especificaciones de manera eficiente, así mismo ofrece formula proyecciones presupuestarias y establece las diferentes actividades del proyecto para determinar equipo, personal y materiales necesarios.

#### <span id="page-14-2"></span>2.1.1 MISIÓN

Somos un grupo de profesionales que prestamos servicios de ingeniería con calidad, creatividad, capacidad y experiencia, para aportar las mejores soluciones técnicas y económicas en la ejecución de los proyectos, satisfaciendo los requerimientos de nuestros clientes y contribuyendo al desarrollo de Honduras

### <span id="page-15-1"></span><span id="page-15-0"></span>**2.2 OBJETIVOS**

### 2.2.1 OBJETIVO GENERAL

Dedicar apoyo a la empresa Asociación de Consultores en Ingeniería S. de R. L. (ACI), empleando todos las habilidades y conocimientos adquiridos a lo largo de la carrera de ingeniería civil.

### <span id="page-15-2"></span>2.2.2 OBJETIVOS ESPECIFICOS

- 1) Apoyar al departamento de diseño con la elaboración y revisión de diseños geométricos, planos, hojas de cálculos y demás actividades que sean asignadas, para la correcta ejecución del proyecto.
- 2) Colaborar con mi Jefe inmediato en todos los trabajos que me sean asignados.
- 3) Apoyar en la generación de informes para respaldo de diseños elaborados.

## **CAPÍTULO III. MARCO TEORICO**

#### <span id="page-16-1"></span><span id="page-16-0"></span>**3.1 GENERALIDADES DE CAMINOS Y CARRETERAS**

"Superficie preparada para el tránsito de vehículos motorizados, de por lo menos dos ejes, con características geométricas definidas de acuerdo a las normas técnicas vigentes en la SIECA" (SIECA, 2011, pág. 359).

"Camino para el tránsito de vehículos motorizados, de por lo menos dos ejes, con características geométricas definidas de acuerdo con las normas técnicas vigentes en el Ministerio de Transportes y Comunicaciones" (Manual de carretera (Tomo 4), 1996, pág. 25).

Elemento fundamental para el desarrollo del transporte por carretera es el camino por el que se mueven los vehículos. Para que la circulación resulte segura y cómoda, es necesario disponer de una superficie preparada, que reúna unas condiciones adecuadas para permitir el movimiento de los vehículos a unas velocidades que normalmente suelen alcanzar, sin que la conducción se convierta en una tarea fatigosa y arriesgada (…). La red viaria cumple así dos funciones primordiales (…). La primera es una función de movilidad, mientras que la segunda es una función de accesibilidad. (Kraemer, Pardillo, Rocci, & Romana, 2003, pág. 5)

"Sistema de transporte que permite la circulación de vehículos en condiciones de continuidad en el espacio y el tiempo y que requiere de cierto nivel de seguridad, rapidez y comodidad" (Agudelo, 2002, pág. 28)

#### <span id="page-16-2"></span>**3.2 CLASIFICACIÓN DE CARRETERAS**

Existen distintas maneras de clasificar las carreteras, estas pueden ser de acuerdo a su, función, características y velocidad.

#### 3.2.1 SEGÚN SUS CARACTERÍSTICAS

• Autopista (AP): comprenden dos o más calzadas, donde cada una de ellas tiene una sola dirección, estas a su vez, comprenden dos o más carriles. "Una autopista debe garantizar un flujo completamente continuo, sin intersecciones a nivel y donde todos los accesos y salidas estén dotados de los correspondientes controles de modo que no interfieran o alteren el tráfico que circula sobre esta" (Agudelo, 2002, pág. 59).

- Carreteras Multi-carriles (MC): al igual que en las autopistas, su principal características es estar dividida por varias calzadas unidireccional con dos o más carriles, pero, estas presentan controles parciales en sus entradas y salidas.
- Carretera de dos carriles (CC): estas carreteras están comprendidas por una sola calzada bidireccional, una dirección por carril, no presenta restricciones en sus entradas y salidas y tiene intersecciones a nivel.

#### 3.2.2 SEGÚN SU FUNCIÓN

Esta clasificación permite el establecimiento de 12 tipos de carreteras, ya sean rurales o urbanas, comprendiendo límites en lo que respecta a volúmenes de tránsito.

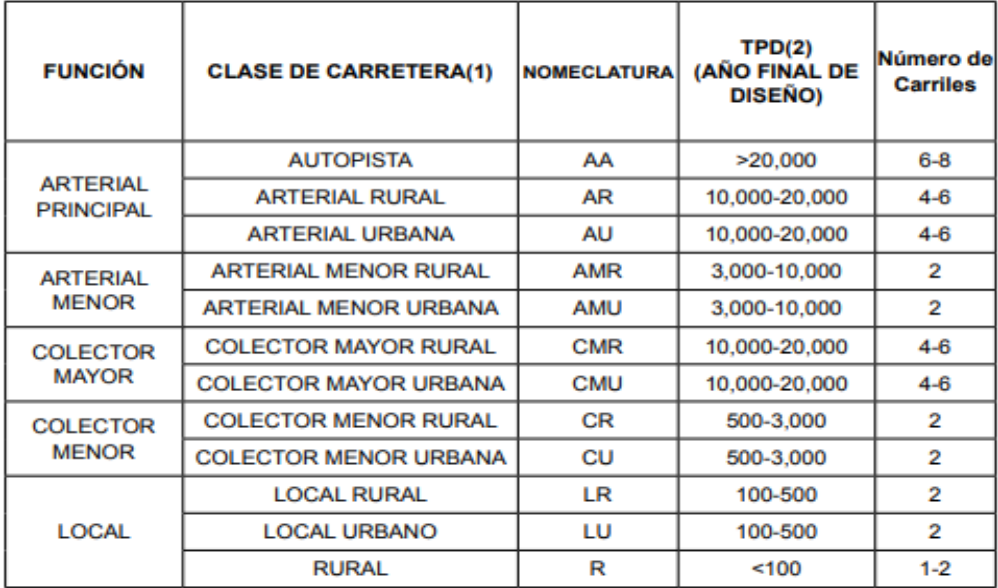

#### *Ilustración 1. Clasificación Funcional de Carreteras.*

<span id="page-17-0"></span>Fuente: (SIECA, 2011).

"De acuerdo a la jerarquía atribuida en la red, las carreteras deberán ser diseñadas con las características geométricas correspondientes a su clase y construirse por etapas en función del incremento del tráfico" (SIECA, 2011, pág. 33)

#### 3.2.3 SEGÚN SU VELOCIDAD

En el diseño de las carreteras, la velocidad de una de los factores con más importancia que debemos considerar, la velocidad a la que los vehículo pueden ir se ve afectada por el clima, las capacidades de los conductores, las características físicas de las carreteras y del vehículo.

| <b>TIPO DE</b>   | <b>TIPO DE</b><br>VELOCIDAD DE DISEÑO Vd (Km/h) |    |    |    |    |    |    |    |     |     |     |
|------------------|-------------------------------------------------|----|----|----|----|----|----|----|-----|-----|-----|
| <b>CARRETERA</b> | <b><i>TERRENO</i></b>                           | 30 | 40 | 50 | 60 | 70 | 80 | 90 | 100 | 110 | 120 |
| Carretera        | Plano                                           |    |    |    |    |    |    |    |     |     |     |
| principal de dos | Ondulado                                        |    |    |    |    |    |    |    |     |     |     |
| calzadas         | Montañoso                                       |    |    |    |    |    |    |    |     |     |     |
|                  | Escarpado                                       |    |    |    |    |    |    |    |     |     |     |
| Carretera        | Plano                                           |    |    |    |    |    |    |    |     |     |     |
| principal de una | Ondulado                                        |    |    |    |    |    |    |    |     |     |     |
| calzada          | Montañoso                                       |    |    |    |    |    |    |    |     |     |     |
|                  | Escarpado                                       |    |    |    |    |    |    |    |     |     |     |
|                  | Plano                                           |    |    |    |    |    |    |    |     |     |     |
| Carretera        | Ondulado                                        |    |    |    |    |    |    |    |     |     |     |
| secundaria       | Montañoso                                       |    |    |    |    |    |    |    |     |     |     |
|                  | Escarpado                                       |    |    |    |    |    |    |    |     |     |     |
| Carretera        | Plano                                           |    |    |    |    |    |    |    |     |     |     |
| Terciaria        | Ondulado                                        |    |    |    |    |    |    |    |     |     |     |
|                  | Montañoso                                       |    |    |    |    |    |    |    |     |     |     |
|                  | Escarpado                                       |    |    |    |    |    |    |    |     |     |     |

*Ilustración 2. Clasificación de Carreteras Según su Velocidad.*

<span id="page-18-0"></span>Fuente: (Agudelo, 2002).

#### <span id="page-19-0"></span>**3.3 PROYECTO EN UNA CARRETERA**

#### <span id="page-19-1"></span>3.3.1. TIPOS DE PROYECTOS.

Si clasificamos los proyectos de carreteras de acuerdo a las actividades que involucran, estos se pueden dividir en cinco tipos:

#### <span id="page-19-2"></span>3.3.2. PROYECTO DE CONSTRUCCIÓN.

Estos proyectos comprenden todas las obras que se pueden presentar en un proyecto de carreteras, se puede considerar un proyecto de construcción, cuando no existe ninguna vía, o si se va a continuar una existente, la longitud debe superar el 30% de la misma. Las actividades principales son:

- Desmonte y limpieza.
- Explanación.
- Obras de drenaje
- Sub-base, base y capa de rodadura.
- Tratamientos superficiales o riegos.
- Señalización vertical
- Demarcación lineal.
- Puentes.
- Túneles.
- Obras de contención (muros, gaviones) (Agudelo. Pág. 36, 2002).

#### <span id="page-19-3"></span>3.3.3. PROYECTOS DE MEJORAMIENTO

Están comprendidos por tres tipos de trabajo, la ampliación, rectificación y pavimentación, la principal función de estos proyectos es modificar la geometría y dimensiones originales de la vía, para ofrecer un mejor servicio y adecuar la carretera para obtener las condiciones requeridas para que sus usuarios gocen del mejor servicio posible.

La ampliación se puede tratar de construcción de bermas, o se puede tratar de hacer una ampliación sobre la calzada existente, al igual que se puede tratar de ambas actividades en un mismo proyecto. El fin de la rectificación es mejorar el alineamiento horizontal y vertical, con el fin de ofrecer una velocidad de diseño perfecta para los usuarios. La pavimentación corresponde al diseño, tanto estructural como geométrico, y la construcción de la carretera. Las actividades principales son:

- Ampliación de calzada.
- Construcción de nuevos carriles.
- Construcción de bermas.
- Rectificación (alineamiento horizontal y vertical)
- Construcción de obras de drenaje y sub-drenaje.
- Estabilización de afirmados.
- Tratamientos superficiales o riegos.
- Señalización vertical
- Demarcación lineal.
- Construcción de afirmado (Agudelo. Pág. 37, 2002)

#### <span id="page-20-0"></span>3.3.4. PROYECTOS DE MANTENIMIENTO PERIÓDICO.

Este tipo de proyecto se pueden realizar en pavimentos y afirmados, y consiste en la realización de actividades de conservación en intervalos variables, regularmente prolongados de (3 a 5 años), su objetivo principal el recuperar el buen estado de la carpeta de rodadura que puedan llegar a ocasionar el clima y el tráfico de vehículos, también puede abarcar la construcción de drenajes menores y cualquier otro tipo de protección faltantes en la vía. Las actividades principales son:

- Reconformación y recuperación de la banca.
- Limpieza mecánica y reconstrucción de cunetas.
- Escarificación del material afirmado existente.
- Extensión y compactación del material para recuperación de los espesores de afirmado iniciales.
- Reposición de pavimento en algunos sectores.
- Reconstrucción de obras de drenaje.
- Construcción de obras de protección y drenaje menores.
- Demarcación lineal.
- Señalización vertical (Agudelo. Pág. 39, 2002)

#### <span id="page-21-0"></span>3.3.5. PROYECTOS DE REHABILITACIÓN.

La principal función de estos proyectos es lograr recuperar las condiciones para las cuales la carretera fue diseñada originalmente. Comprende, entre otras, las siguientes actividades:

- Construcción de obras de drenaje
- Recuperación de afirmado o capa de rodadura
- Reconstrucción de sub-base y/o base y/o capa de rodadura
- Obras de estabilización (Agudelo. Pág. 38, 2002)

#### <span id="page-21-1"></span>3.3.6. PROYECTOS DE MANTENIMIENTO RUTINARIO.

Se refiere a la conservación permanente de la carretera y puede ser aplicada en vías pavimentadas y no pavimentadas, normalmente se debe realizar en intervalos menores de un año y se suele trabajar en zonas laterales de la vía, y en intervenciones de emergencia en la carretera. Al contrario del mantenimiento periódico, el cual busca recuperar el buen estado de la carretera, este proyecto busca mantener las condiciones óptimas para la circulación segura de vehículos en la vía. Las actividades principales son:

- Remoción de derrumbes
- Rocería
- Limpieza de obras de drenaje
- Reconstrucción de cunetas
- Reconstrucción de zanjas de coronación
- Reparación de baches en afirmado y/o parcheo en pavimento
- Perfilado y compactación de la superficie
- Riegos de vigorización de la capa de rodadura
- Limpieza y reparación de señales (Agudelo. Pág. 38, 2002)

El proyecto de PAVIMENTACIÓN HACIA CABECERAS DEPARTAMENTALES, RUTA S-1113, DESVÍO EL COCO, RUTA CA – 13, es un proyecto de mejoramiento, de alineamiento horizontal y vertical, actualmente existe una vía por la cual se puede transitar, pero con la ejecución de este proyecto se busca darle una mejor calidad de circulación a todos los usuarios de la carretera, y junto a esto una mejor calidad de vida a los habitantes de las zonas aledañas.

#### <span id="page-22-0"></span>**3.4 DISEÑO GEOMÉTRICO.**

"Generalmente el diseño detallado ocurre en la mitad del proceso, uniendo las fases preliminares de planificación y desarrollo del proyecto con las siguientes fases de adquisición de derecho de vía, licitación, construcción y mantenimiento" (Manual Centroamericano de Normas para el diseño Geométrico de Carreteras con enfoque de Gestión de Riesgo y Seguridad Vial, pág. 15, 2011).

#### <span id="page-22-1"></span>3.4.1 PERALTE

Pasando al diseño de diagramas de peraltes, específicamente a la distribución de longitud de transición, el Manual Centroamericano de Normas para el diseño Geométrico de Carreteras con enfoque de Gestión de Riesgo y Seguridad Vial,2011 afirma que: "el diseño de longitudes de transición, en el alineamiento horizontal, incluye la transición del bombeo normal de una sección transversal en tangente al peralte, necesario en curva y las curvas de transición entre tangente y curva circular que se incorpora en el alineamiento horizontal".

Existen distintas maneras de distribuir las longitudes de transición, una de las más comunes es que, en curvas con radio circular de 1,500 metros o más, no se necesitan espirales de transición, se pasa directamente de la tangente a la curva circular. En esta situación se recomienda que el peralte se desarrolle 2/3 en la tangente y 1/3 al principio de la curva circular (Manual Centroamericano, 2011), pero existen otras fuentes como el Tomo #3 del Manual de SOPTRAVI, el Manual de AASHTO titulado "A Policy on Geometric Design of Highways and Streets, 6th Edition, 2011", que nos mencionan otra manera de distribuir dichas longitudes.

En forma general, el tomo #3 solo nos menciona que al utilizar las tablas con los valores directos para Ls, 2/3 del desarrollo del peralte se efectuará en la tangente y 1/3 en la curva circular, y evitar problemas en la segmentación, se sugiere que la longitud de la transición sea aproximada a un número divisible entre 3, obteniendo, de esta forma, segmentos de números enteros. Al distribuir la transición de esta manera, se permite cierta flexibilidad, es por eso que en medios locales, muchas veces se acostumbra distribuir el 80% de la transición en la tangente y un 20% en la curva (Manual de Carreteras – Tomo 3,1996).

En el diseño de tangente a curva, se debe determinar la ubicación de la longitud de la escorrentía (entiéndase longitud de transición al mencionar longitud de escorrentía) de peralte con respecto al Punto de curvatura (PC). Práctica normal es dividir la longitud de la escorrentía entre las secciones tangente y curva y evitar colocar la totalidad de la longitud de escorrentía en la tangente o la curva.

Con el peralte completo alcanzado en la PC, la escorrentía yace enteramente en el enfoque tangente, donde teóricamente no se necesita peralte, y si nos pasamos al otro extremo, la colocación de la escorrentía completamente en la curva circular da como resultado que la porción inicial de la curva tenga menos que la cantidad deseada de peralte, es por ellos que ambos extremos tienden a estar asociados con un pico alto de aceleración lateral.

La experiencia indica que es preferible ubicar una porción de la longitud de transición en la tangente, antes de la PC, ya que esto tiende a minimizar la aceleración lateral máxima y la demanda de fricción lateral resultante. La magnitud de la demanda de fricción lateral incurrida durante el viaje a través de la longitud de desarrollo puede variar con la ruta de viaje real del vehículo. Las observaciones indican que una trayectoria en espiral resulta del comportamiento de dirección natural del conductor durante la entrada o salida de la curva. Esta espiral natural generalmente comienza en la tangente y termina más allá del comienzo de la curva circular. La mayoría de la evidencia indica que la longitud de esta espiral natural varía de 2 a de 4 s en tiempo de viaje; sin embargo, su longitud también puede verse afectada por el ancho del carril y la presencia de otros vehículos. Basado en la discusión anterior, ubicar una porción de la escorrentía en la tangente es consistente con el camino espiral natural adoptado por el conductor durante la entrada de la curva. De esta manera, la introducción gradual del peralte previo a la curva compensa el aumento gradual de la aceleración lateral asociada con el camino en espiral. Como resultado, la aceleración lateral máxima incurrida en la PC debería ser teóricamente igual al 50 por ciento de la aceleración lateral asociada con la curva circular.

Para lograr este equilibrio en la aceleración lateral, la mayoría de las agencias ubican una parte de la longitud de la escorrentía en el tangente antes de la curva. La proporción de longitud de escorrentía colocada en la tangente varía de 0.6 a 0.8, (es decir, 60 a 80 por ciento) con una gran mayoría de agencias que usan 0.67 (es decir, 67 por ciento). La mayoría de las agencias utilizan constantemente un valor único de esta proporción para todas las curvas de calles y carreteras (AASHTO, (2011), p. 66-67).

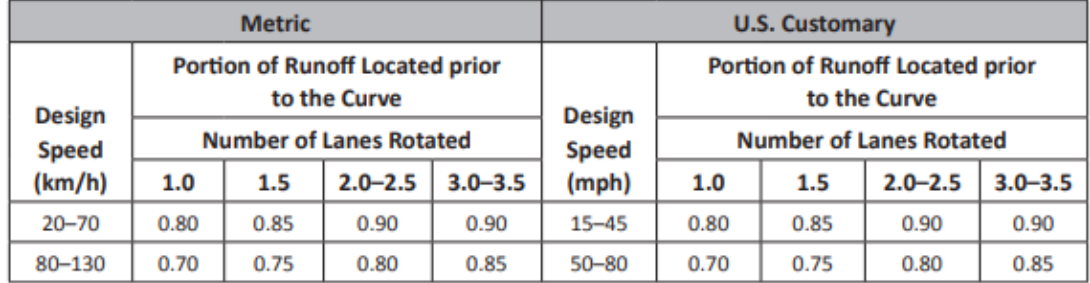

La siguiente ilustración nos muestra los valores óptimos de distribución.

<span id="page-24-0"></span>*Ilustración 3. Longitudes de escorrentía que minimizan el movimiento lateral del vehículo.*

Fuente: (A POLICY ON GEOMETRIC DESIGN OF HIGHWAYS AND STREETS, 6TH EDITION, 2011).

# <span id="page-25-0"></span>**CAPÍTULO IV. DESCRIPCIÓN DEL TRABAJO DESARROLLADO**

En el siguiente capítulo se darán a conocer todas las actividades y asignaciones realizadas durante la práctica profesional, se mencionaran los procesos, técnicas y herramientas utilizadas durante cada semana, para entregar los trabajos con la excelencia/calidad que se merecen.

#### <span id="page-25-1"></span>**SEMANA 1: DEL 4 DE MAYO AL 9 DE MAYO DEL 2020**

En esta semana se dio por iniciada la práctica profesional en la empresa Asociación de Consultores en Ingeniería S. de R. L., la misma fue dedicada a conocer al jefe inmediato, los demás ingenieros a los que podía acudir en caso de necesitar apoyo en algo, también se dio a conocer el departamento en el que estaría realizando la práctica profesional y el proyecto en el que sería asignado.

El viernes 8 de mayo se me dio a conocer que estaría trabajando en el proyecto pavimentación hacia cabeceras departamentales, ruta S-1113, desvío El Coco, ruta CA – 13. Fueron asignadas las actividades que se estarían realizando, así que la tarea para ese fin de semana era estudiar todo lo relacionado con diseño de sobre-ancho para curvas bajo las normas del manual de SIECA.

#### <span id="page-25-2"></span>**SEMANA 2: DEL 11 DE MAYO AL 16 DE MAYO DEL 2020**

El día 11 de mayo el ingeniero Oscar Espino asignó las actividades que se estarían realizando, durante la mañana se asignó la tarea de estudiar todo lo relacionado con diseño de sobre-ancho para curvas.

Luego de mediodía se compartió los documentos con los que se trabajaría, los datos a utilizar para realizar las tareas, las indicaciones y normas de privacidad que la empresa tiene respecto a sus documentos y diseños. Del martes 12 al viernes 15 se logró trabajar en el diseño de sobreancho para los vehículos Wb-15 (véase ilustración 5) y Wb-19 (véase ilustración 6), de acuerdo al Manual Centroamericano de normas para el diseño geométrico de carreteras 2011, también se realizó una tabla de correlaciones, la cual tiene los PC, PT, RC y Sa de cada curva dentro de los 30.64 km de la carretera.

Para el día sábado 16 de mayo de 2020, se pactó una reunión vía ZOOM, junto al ingeniero Oscar Espino (Jefe inmediato), en la misma se realizaron revisiones a los diseños realizados, y de acuerdo a las recomendaciones dadas por el ingeniero, se realizaron modificaciones en los mismo y el día miércoles se entregó y se aprobó el diseño y las tablas de los sobre-anchos de las curvas del proyecto

#### <span id="page-26-0"></span>**SEMANA 3: DEL 18 DE MAYO AL 23 DE MAYO DEL 2020**

El lunes 18 de mayo de 2020 se entregó el diseño final de sobre-ancho para las curvas horizontales de proyecto (véase tabla 4, véase ilustraciones 7 y 8). El miércoles 20 de mayo se asignó una nueva tarea, la cual consistía en estudiar cómo realizar le diseño de diagramas de peraltes, para el mismo proyecto, utilizando el Manual Centroamericano de Normas para el Diseño Geométrico de Carreteras, tercera edición año 2011.

#### <span id="page-26-1"></span>**SEMANA 4: DEL 25 DE MAYO AL 30 DE MAYO DEL 2020**

Una vez comprendido el tema de diseño de diagramas de peralte, el ingeniero me envió las especificaciones del trabajo para comenzar con el mismo, pero al momento de trabajar con la normativa del Manual Centroamericano de normas para el diseño geométrico de carreteras 2011, me surgieron varias dudas, ya que en los planos, manejaban de otra manera las elevaciones, entonces tuve que recurrir a ayuda y hablar con mi jefe inmediato, para poder comprender y realizar de manera correcta el trabajo, una vez explicado y comprendido todo el ingeniero me dio una fecha para entregar un avance. Hice uso del Civil 3D para poder obtener las distancias elevaciones de los puntos de control (véase ilustración 11) y los radios de curvas de cada curva de la pavimentación. El miércoles 27 de mayo entregue el primer avance, el cual era una tabla con el cálculo de los peraltes culminados (véase tabla 5, véase ilustración 12). El 29 de mayo el ingeniero Oscar Espino me dio el visto bueno, y me dijo que podía proceder con el diseño de los peraltes.

#### <span id="page-26-2"></span>**SEMANA 5 - 6: DEL 1 JUNIO AL 13 DE JUNIO DEL 2020**

Durante la semana cinco, me comenzaron a surgir varios problemas/dudas al momento de realizar el diseño de los peraltes calculados con anterioridad, en esta misma semana mi jefe me asignó realizar el cálculo de diagramas de peraltes para el proyecto de Pavimentación hacia cabeceras departamentales, pero realizarlo de acuerdo a la normativa AASHTO 2011. Para calcular los peraltes de cada curva y puntos de control, el ingeniero me indico que utilizará los mismos datos

que utilicé con el Manual del SIECA, para realizar el trabajo y comenzar con el mismo, pero al momento de trabajar con la normativa del AASHTO 2011, me surgieron varias dudas, ya que la norma representaba las datos de otra manera y en otro sistema, entonces tuve que dedicar más horas de estudio para para poder comprender y realizar de manera correcta el trabajo. Una vez comprendido todo, entregué la tabla final de peraltes calculados bajo la normativa AASHTO, esta misma contenía la velocidad de diseño, el peralte, el radio de curva y el ancho del carril de cada curva dentro de los 30.64 km de la carretera (véase tabla 6, véase ilustración 14).

Al final de este periodo, le informé a mi jefe que estaba atascado en una etapa del diseño, solicité su ayuda, y el amablemente acepto, y logramos coordinar una reunión para despejar dudas y aclarar el entregable del diseño.

En cuanto a terminología técnica, algunos de los conceptos aprendidos durante este periodo de trabajo fueron:

- NC: El término "corona normal" (NC por sus siglas en inglés) designa una sección transversal de camino recorrido utilizada en curvas que son tan planas no es necesaria la eliminación de la pendiente transversal adversa y, por lo tanto, se pueden utilizar las secciones de pendiente transversal normales, la pendiente transversal normal generalmente está determinada por las necesidades de drenaje (AASHTO, 2011, p. 198).
- RC: El término "eliminar corona adversa" (RC por sus siglas en inglés) designa curvas en las que la pendiente transversal adversa debe eliminarse súper-elevando toda la carretera a la velocidad de pendiente transversal normal (AASHTO, 2011, p. 198).

#### <span id="page-27-0"></span>**SEMANA 7-8: DEL 15 DE JUNIO AL 27 DE JUNIO DEL 2020**

Del miércoles 17 de junio al lunes 22 de junio, estuve recibiendo capacitaciones por parte de mi jefe inmediato para poder realizar los diagramas en la herramienta de AutoCAD (véase ilustración 15), en lugar de generarlos automáticamente por medio de CIVIL 3D. Durante el lunes 22 de junio y el jueves 25 de junio, se realizó el diseño de los peraltes en AutoCAD, bajo las direcciones, consejos y recomendaciones del ingeniero Oscar Espino.

Para realizar el diseño de peraltes en AutoCAD, el primer paso fue recibir las capacitaciones por parte de mi jefe inmediato, luego de eso tuve que realizar correcciones en el cálculo de peraltes de algunas estaciones. Seguidamente realizar el cálculo de longitudes de desarrollo y distancias de bombeos, esto era necesario para realizar un diseño óptimo en AutoCAD. Se hizo uso de Civil 3D para corroborar las pendientes de los puentes (puntos de control del proyecto), cabe destacar que el cálculo de las longitudes de desarrollo y distancias de bombeo, se realizaron bajo las normativas del Manual Centroamericano de Normas para el Diseño de Carreteras 2011, edición 3.

Una vez realizados los diseños (véase ilustración 16), bajo las especificaciones dadas por mi jefe inmediato, se hizo entrega del mismo, junto a las tablas de peraltes en curvas y puntos de controles modificados, y todo esto en formato DWG.

Durante estos días logré aprender a realizar diagramas de peraltes con el uso de AutoCAD, logré comprender la importancia de las longitudes de desarrollo y distancias de bombeos para la reducción de riesgos de accidentes y seguridad vial en el proyecto, y la importancia de calcularlas de manera óptima para el presupuesto del proyecto.

En cuanto a terminología técnica, uno de los conceptos aprendidos durante este periodo de trabajo fue:

• ID: "ID presenta los valores *X*, *Y* y *Z* del punto especificado y almacena las coordenadas de dicho punto como último punto. Puede hacer referencia a él en la siguiente ocasión en que necesite especificar un punto, escribiendo @" (Autodesk, 2020)**.**

#### <span id="page-29-0"></span>**SEMANA 9-10: DEL 29 DE JUNIO AL 11 DE JULIO DEL 2020**

El jueves 2 de julio al sábado 4 de julio, se me asignó realizar unas tablas, para conocer los nombres de las comunidades por la que cruza la carretera, los nombres de los ríos que cruza la misma, y una tabla con el número de accesos y carretera que se conectan con la pavimentación. Durante la semana del lunes 6 al sábado 11 de julio, se me asignó realizar una corrección en el diseño de los peraltes, en el área de los puentes, realizados en AutoCAD, realizar un informe sustentando la distribución de las longitudes de transición utilizadas en los peraltes, y por último, unir al informe los cuadros de peraltes presentados anteriormente.

Para realizar la tabla de carreteras y accesos que se conectan con la pavimentación y las tablas de las comunidades y ríos que cruza el proyecto, era necesario el uso de los diseños de civil 3D. Para las tablas de comunidades, carretera y accesos, utilicé el archivo de civil 3d donde se muestra la carretera con sus estaciones a cada 100 metros. Necesita utilizar este archivo a manera de capa en Google Earth Pro (véase ilustración 17), para ello tuve que instalar un programa que se llama Global Mapper (véase ilustración 18), este programa permite convertir archivos DWG a archivos KML/KMZ, los cuales son compatibles con Google Earth Pro. Para abrir los archivos el Global Mapper, era necesario guardar el archivo de la carretera como un dibujo cad y no como un documento de civil 3d, para esto tuve que explotar, el archivo y luego unir el alineamiento con las estaciones. Una vez concluido todo este procedimiento, podía proceder a utilizar las estaciones para conocer las posiciones exactas de las carreteras y accesos. La tabla de las carreteras y accesos (véase tabla 7), contiene el sentido en que se encuentra la carretera (tomando como referencia un movimiento desde la estación inicial hacía la estación final), hacía que lugar dirige ese acceso/carretera, la estación y las coordenadas en las que se encuentra. La tabla de las comunidades (véase tabla 8) contiene, la estación donde inicia y terminan las comunidades, el nombre de las mismas, y las coordenadas de Google Earth de las estaciones iniciales y finales. Luego procedí a realizar la tabla de los ríos (véase tabla 9) que cruzan con la carretera, la cual contiene, el nombre los ríos y la estación en la que se encuentran, para los nombres, utilice la información que se encuentra en el apartado de "delimitaciones hidrográficas" (véase ilustración 19), en la página web de "AGUAS DE HONDURAS", donde se muestran los nombres de cada una de las cuencas y sub-cuencas que se encuentran en honduras, y se puede ubicar a manera de una capa sobre una imagen satelital.

Para el informe sobre la distribución de longitudes de transición utilizados en los diagramas de peraltes realizados en AUTOCAD, tuve que realizar una investigación para poder respaldar el ¿por qué había utilizado una distribución de 80% y 20% en los peraltes?, estos porcentajes se refieren a utilizar el 80% de la extensión total de la longitud de transición antes de PC de la curva, y el 20% restante, utilizarlo después del PC, o sea, dentro de la curva. Las tablas de peralte tuve que recortarlas para que mostraran únicamente el peralte, la longitud de transición y la distancia de bombeo de cada curva (véase ilustraciones 20 y 21).

En semana 10 estuve al pendiente del visto bueno de las tablas, pero el ingeniero Oscar Espino no aprobó una de ellas, la tabla de ríos, había utilizado el archivo de Civil 3D incorrecto, tenía que hacer uso de un archivo de civil 3d que contenía integrados los puentes y cajas puentes con la posición exacta en la que se encuentran en la carretera.

Procedí a exportar el archivo hacía Google Earth Pro, hice uso de los puentes y cajas integrados en el diseño de Civil 3D (véase ilustración 22), para ubicar exactamente los puentes, y colocar el numero correcto de ríos que intersectan la pavimentación.

Estas dos semanas aportaron mucho conocimiento a mi vida. Aprendí a exportar archivos de civil 3d/AutoCAD a Google Earth Pro y a geo-referenciarlos, para poder ubicarlos con exactitud, también pude realizar un informe que permitiera avalar mi decisión de utilizar la distribución de 80 y 20 para las longitudes de transición.

En cuanto a terminología técnica, no aprendí ninguna palabra nueva, pero si aprendí a utilizar una pequeña parte de la extensión/funcionalidad total que Global Mapper ofrece.

MasterGIS (2019) afirma que: Global Mapper es un software SIG COMPLETO que trabaja con datos vectoriales, raster y LIDAR, tiene un soporte de más de 250 formatos, lo que lo hace muy potente como convertidor de archivos. Es un software versátil que se ejecuta de forma autónoma, tal y como los procesos que puedes realizar, te sorprenderá la visualización en 3D que por medio del avance de las versiones lo hacen mucho más elaborado y sofisticado, otras de las grandes

potencialidades es el trabajo con datos LIDAR, que cuenta con una barra de herramienta que te permitirá una clasificación de puntos. (Conociendo Global Mapper).

#### <span id="page-31-0"></span>**SEMANA 11: DEL 13 DE JUNIO AL 18 DE JULIO DEL 2020**

Durante esta semana se trabajó en el informe/instructivo que contuviese los trabajos realizados en las últimas 10 semanas de práctica profesional. En este informe se tenía que explicar detalladamente cuales fueron las herramientas utilizadas y pasos a seguir para desarrollar cada uno de los trabajos asignados por parte de mi jefe inmediato (véase tablas 1, 2 y 3).

### <span id="page-32-1"></span><span id="page-32-0"></span>**INSTRUCTIVOS DE ACTIVIDADES REALIZADAS EN PRÁCTICA PROFESIONAL.**

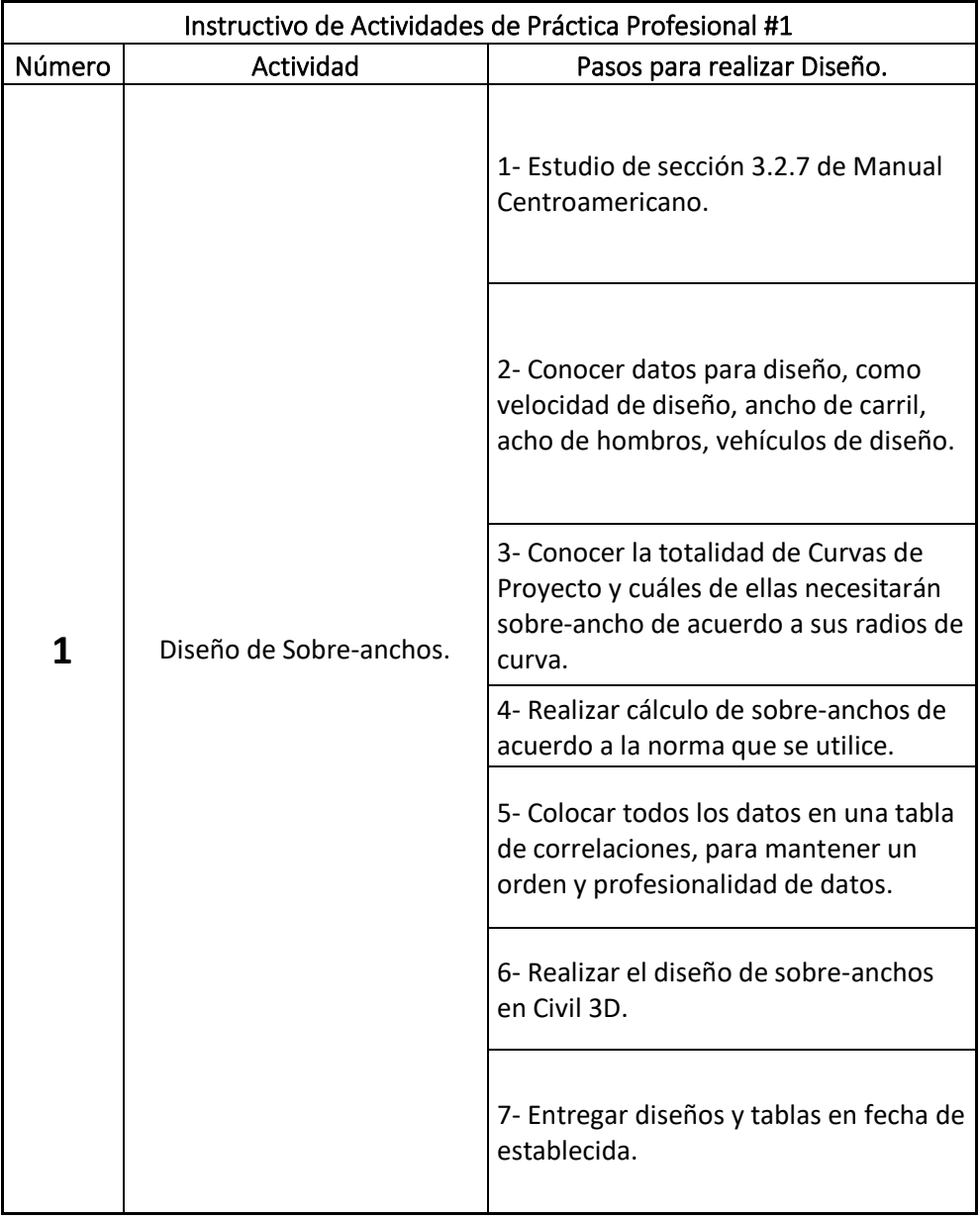

### *Tabla 1 Instructivo de Diseño de Sobre-ancho.*

<span id="page-33-0"></span>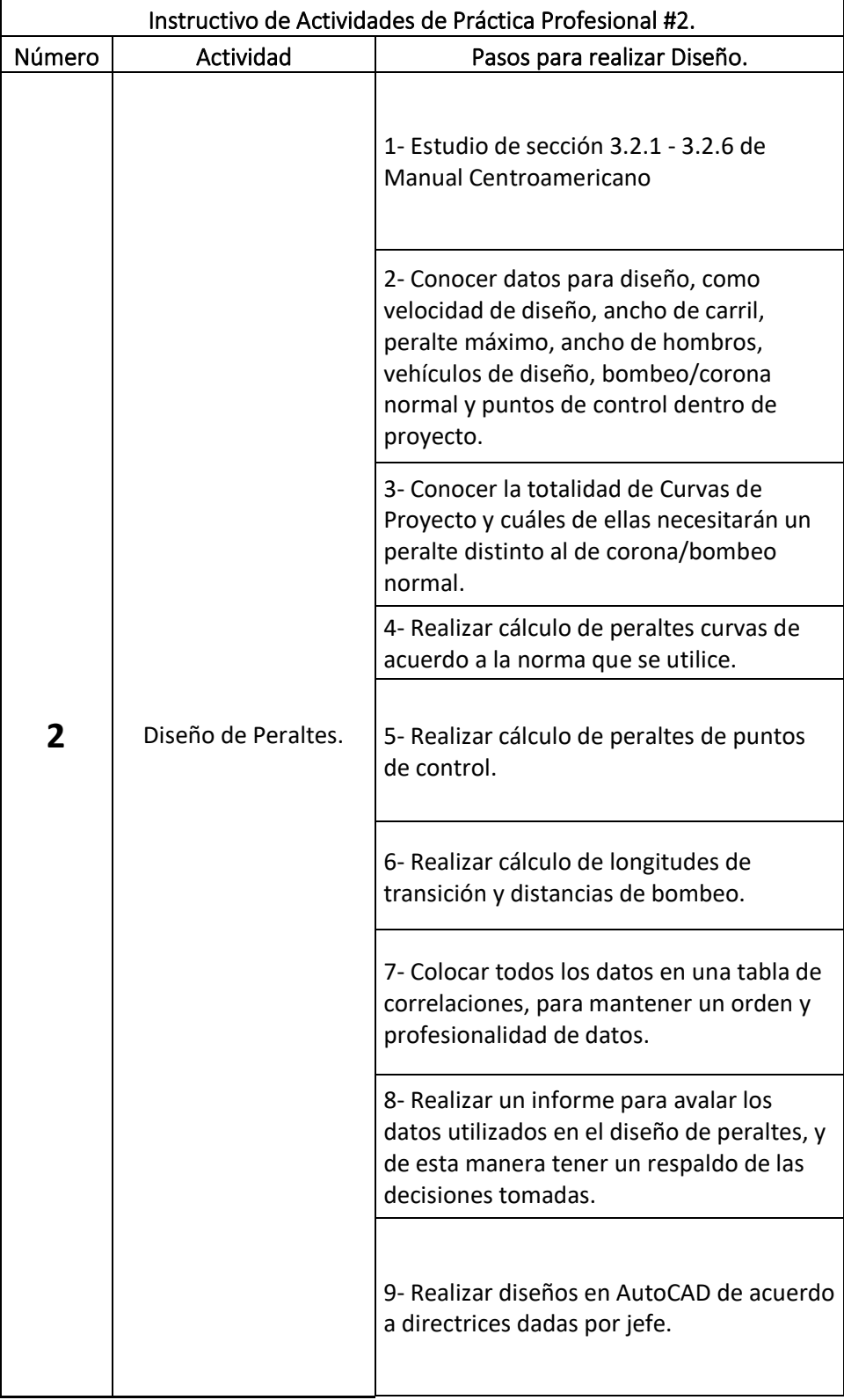

### *Tabla 2. Instructivo de Diseño de Peralte.*

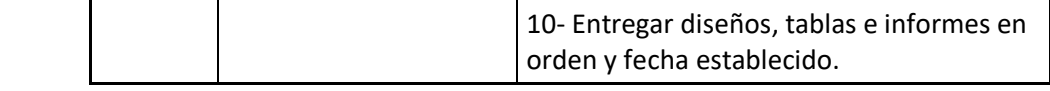

Fuente: (Propia).

### *Tabla 3. Instructivo de tablas de Comunidades, Carreteras, Accesos y Ríos conecta/atraviesan el Proyecto.*

<span id="page-34-0"></span>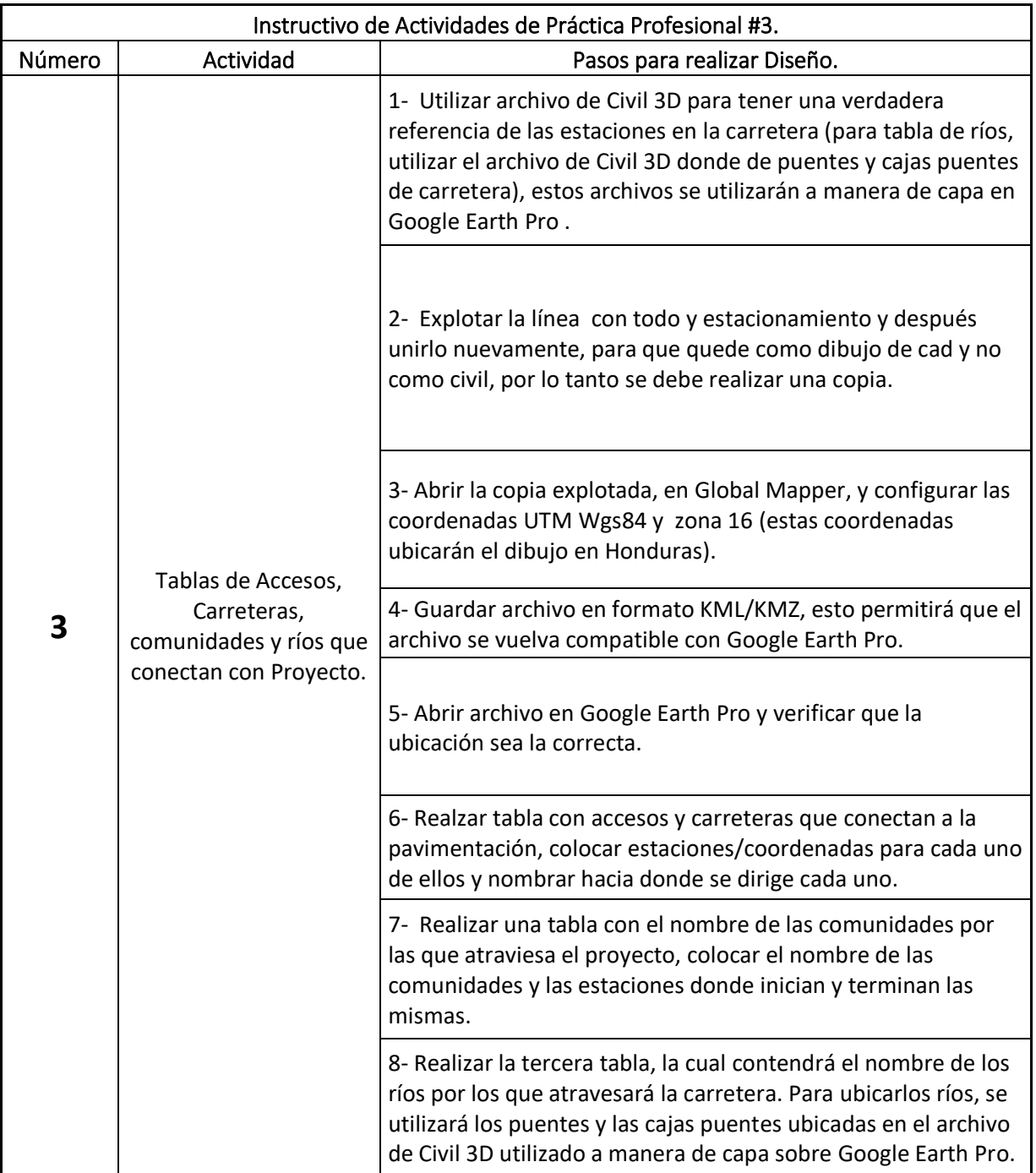

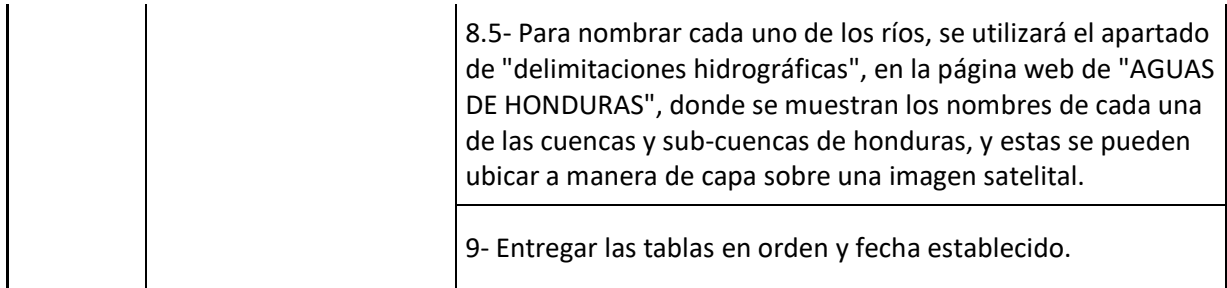

## **CAPÍTULO V. CONCLUSIONES**

- <span id="page-36-0"></span>1) Para la ejecución de las distintas etapas de un diseño geométrico, es imprescindible el estudio de las normativas que se utilicen para la elaboración del proyecto, una vez comprendido el tema, es importante conocer todas las especificaciones para el diseño, como ser vehículos de diseños, ancho de carril, ancho de hombros, peralte máximo, velocidad de diseño, entre otros, todo esto, acompañado de hojas de cálculos, elaboradas de manera profesional y fácil de comprender, para ofrecer un trabajo que respalde cada uno de los diseños.
- 2) Con la finalidad de poder apoyar en todo lo posible a mi jefe inmediato, todos los trabajos que me fueron asignados, se procuraron entregar con anterioridad a las fechas establecidas para entregas, sin importar si fuesen avances, o el diseño completo y el mejor apoyo que se puede ofrecer es buscar la excelencia en todas las actividades asignadas, sin importar lo pequeña o grande que esta fuese, porque esto generaba un verdadero apoyo a mi jefe, aligerando sus cargas, y también, los detalles en nuestros trabajos son los que terminan hablando de nosotros como profesionales.
- 3) Generar un informe a manera de marco legal para los diseños geométricos elaborados, permite tener un documente que avale cada una de las decisión tomadas al momento de realizar los diseños de las distintas secciones de una carretera, ya que al no tener un documento que nos respalde, que muestre que las distribuciones de longitudes, los peraltes utilizados, los sobre-anchos generados son correctos, estos pueden ser desechados por falta de sustento, y esto generará una pérdida de tiempo, que en proyecto de traduce a dinero, aparte de generar una disminución a nuestro nombre como profesionales.

## **CAPÍTULO VI. RECOMENDACIONES**

- <span id="page-37-0"></span>1) Es recomendable indagar en las normativas que se utilizarán para realizar los distintos diseños que comprenden el proyecto de pavimentación, ya que, al indagar en las normativas, logramos conocer todos los pasos a seguir, y todas las precauciones que se deben tomar durante la ejecución de los proyectos.
- 2) Se recomienda entregar todos los trabajos asignados con antelación, para poder generar un mayor en los procesos de la empresa. Si bien, es importante realizar los trabajos con la mayor antelación posible, es imprescindible realizar todos y cada uno de ellos con excelencia, porque la verdadera efectividad en los trabajos se logra cuando existen avances considerables, sin la necesidad de dejar a un lado la perfección.
- 3) A todos los profesionales, se les recomienda mantener siempre un respaldo de todas las actividades que se realicen a lo largo de un proyecto, porque esto nos permitirá sustentar cada acción que tomemos, al momento de generar estas informes que respalden nuestras decisiones, es importante trabajar con normativas actualizadas, y no con normativas que estén desfasadas, porque debido al avance de la tecnología y el surgimiento de nuevas técnicas, debemos asegurarnos que la decisión que estamos tomando, será la que mayor afectividad ofrecerá a todas las etapas de los proyectos.
- 4) A los estudiantes, se les recomienda mantener una comunicación constante con sus jefes académicos, porque esto permite resolver/despejar cualquier tipo de duda que pueda surgir durante las asignaciones recomendadas, y esto denotará la importancia y seriedad con la que realizamos nuestros trabajos.
- 5) A los estudiantes, si el tiempo transcurre y sus jefes inmediatos no les han asignado alguna actividad, comuníquense con ellos, ofrézcanle su apoyo, ellos siempre estarán agradecidos de tenerlos como su ayuda inmediata, busquen la manera de siempre dar la milla extra y siempre ser los mejores en lo que hacen.

## **BIBLIOGRAFÍA**

<span id="page-38-0"></span>AASHTO. (2011). *A Policy on Geometric Design of Highways and Streets.* Washington, DC.

- Coronado, J. (2002). *Manual centroamericano para Diseño de Pavimentos.* Guatemala: Secretaría de Integración Económica Centroamericana.
- Crespo Villalaz, C. (2008). *Vías de Comunicación: Caminos, Ferrocarriles, Aeropuertos, Puentes y Puertos.* México D.F.: Limusa S.A. de C.V.
- Das, B. M. (2013). *Fundamentos de Ingeniería Geotécnica.* México D.F.: Cengage Learning.
- Espinosa, J. (2016). *Fundamentos Básicos y Guía en la Construcción de Carreteras.* Rosado Fucsia.
- Kraemer, C., Pardillo, J. M., Rocci, S., & Romana, M. G. (2003). *Ingeniería de Carreteras Volumen 1.* Madrid: Mc Graw Hill Interamericana de España.

McCormac, J. (s.f.). *Topografía.* Limusa Wiley.

- Secretaría de Estado en los Despachos de Obras Públicas, Transporte y Vivienda. (1996). *Manual de Carreteras Tomo 2 Reconocimiento y Trazado de Caminos.* Tegucigalpa: Dirección General de Carreteras.
- Secretaría de Estado en los Despachos de Obras Públicas, Transporte y Vivienda. (1996). *Manual de Carreteras Tomo 4 Diseño de Pavimentos y Mantenimiento de Caminos.* Tegucigalpa: Dirección General de Carreteras.
- Secretaría de Estado en los Despachos de Obras Públicas, Transporte y Vivienda. (1996). *Manual de Carreteras Tomo 8 Guía Ambiental Para Proyectos Viales.* Tegucigalpa: Dirección General de Carreteras.
- SIECA, C. (2011). *Manual Centroamericano de Normas para el Diseño Geométrico Carreteras con Enfoque de Gestión de Riesgo y Seguridad Vial.*

### **ANEXOS**

<span id="page-39-0"></span>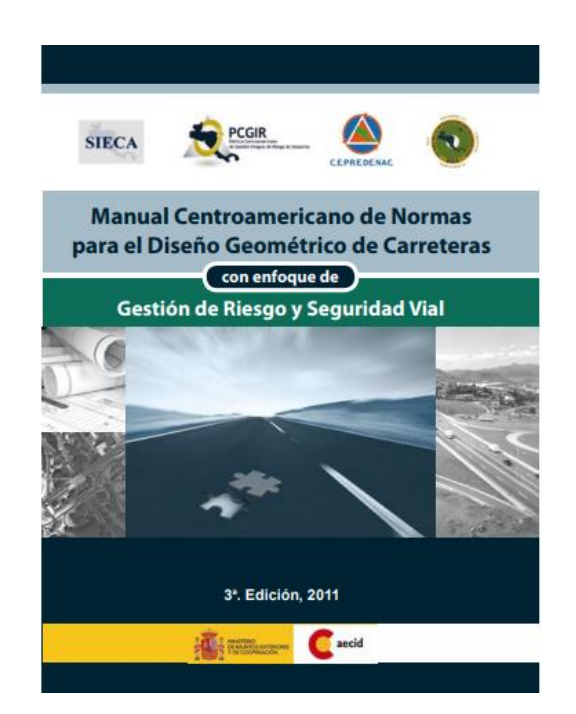

*Ilustración 4. Manual SIECA.*

<span id="page-39-1"></span>Fuente: (Manual SIECA, 2011).

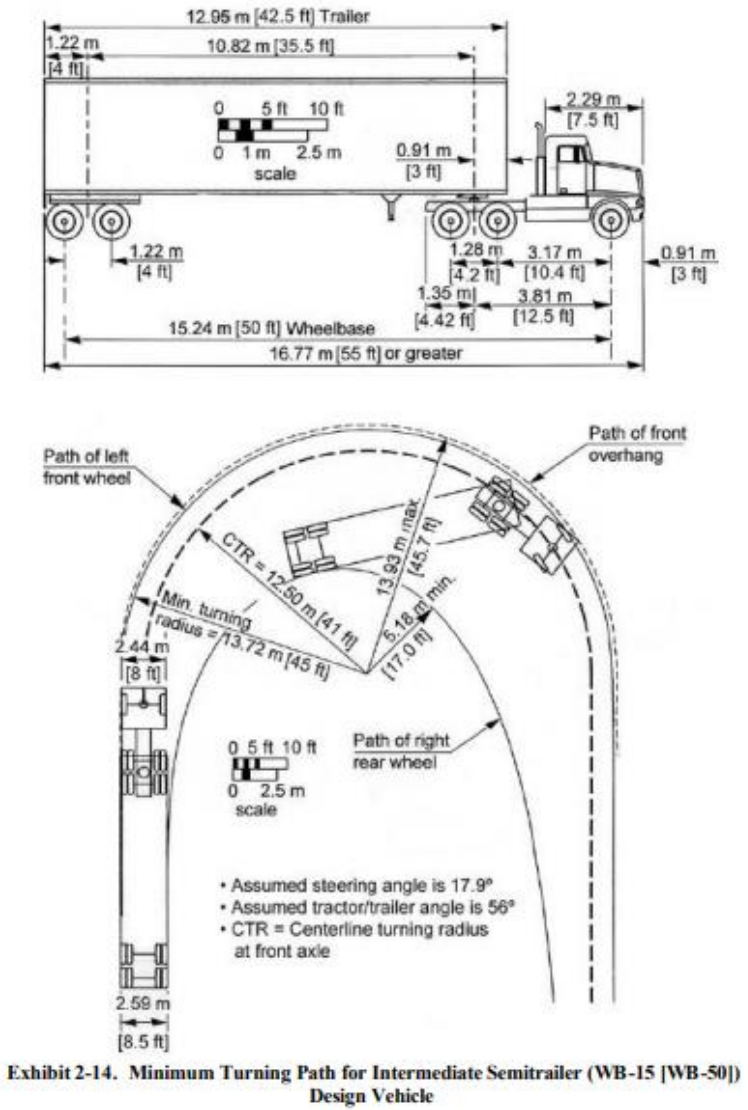

*Ilustración 5. Vehículo de diseño WB-15.*

<span id="page-40-0"></span>Fuente: (AASHTO, 2001).

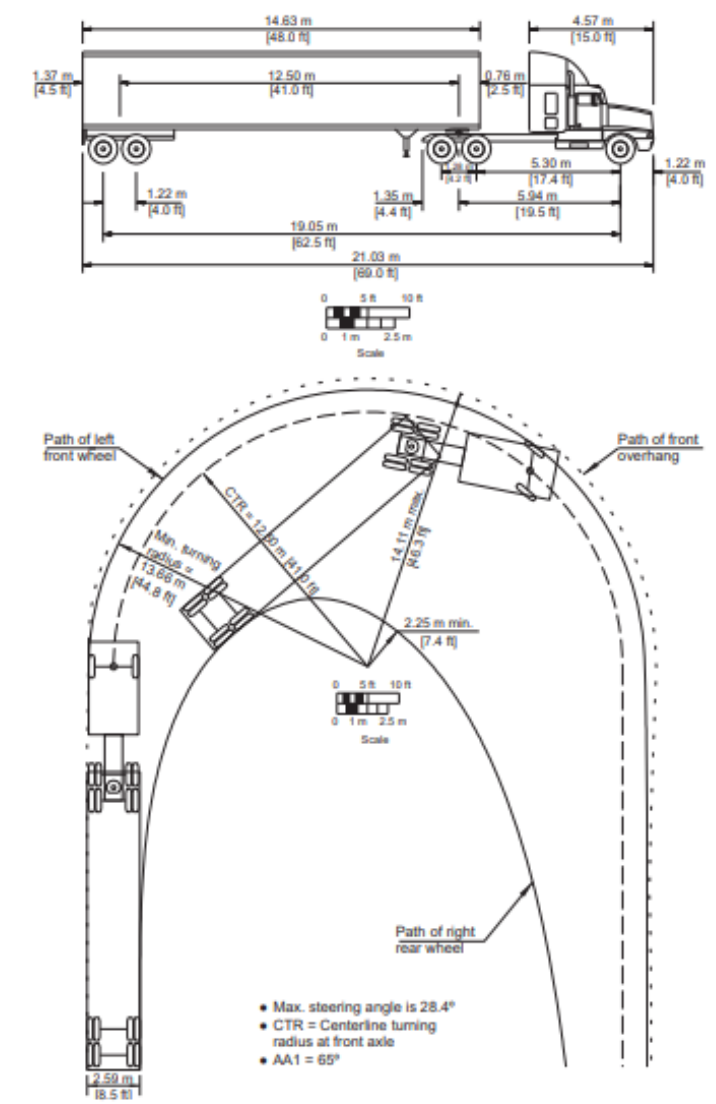

Figure 2-14. Minimum Turning Path for Interstate Semitrailer (WB-19 [WB-62]) Design Vehicle

*Ilustración 6. Vehículo de Diseño WB-19.*

<span id="page-41-0"></span>Fuente: (AASHTO, 2011).

<span id="page-42-0"></span>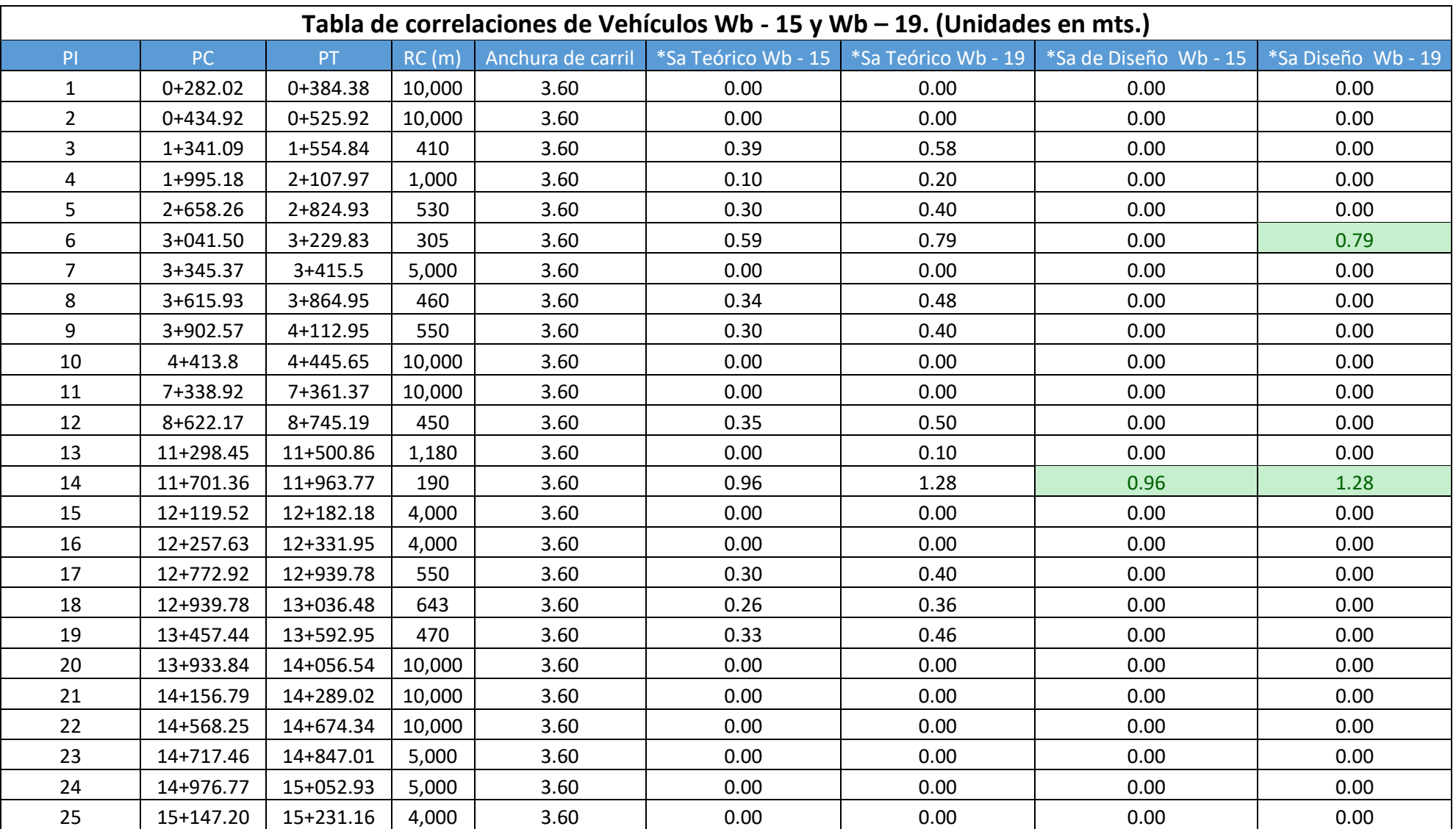

#### *Tabla 4. Correlaciones de Sobre-anchos.*

| 26 | 15+276.43 | 15+382.73 | 4,000  | 3.60 | 0.00 | 0.00 | 0.00 | 0.00 |
|----|-----------|-----------|--------|------|------|------|------|------|
| 27 | 16+028.39 | 16+075.25 | 5,000  | 3.60 | 0.00 | 0.00 | 0.00 | 0.00 |
| 28 | 16+156.44 | 16+291.23 | 4,000  | 3.60 | 0.00 | 0.00 | 0.00 | 0.00 |
| 29 | 16+336.18 | 16+418.90 | 4,000  | 3.60 | 0.00 | 0.00 | 0.00 | 0.00 |
| 30 | 17+644.13 | 17+692.37 | 5,000  | 3.60 | 0.00 | 0.00 | 0.00 | 0.00 |
| 31 | 17+873.95 | 17+989.24 | 10,000 | 3.60 | 0.00 | 0.00 | 0.00 | 0.00 |
| 32 | 18+642.56 | 18+693.00 | 5,000  | 3.60 | 0.00 | 0.00 | 0.00 | 0.00 |
| 33 | 18+801.93 | 8+852.09  | 5,000  | 3.60 | 0.00 | 0.00 | 0.00 | 0.00 |
| 34 | 19+546.84 | 19+761.27 | 1,380  | 3.60 | 0.00 | 0.10 | 0.00 | 0.00 |
| 35 | 20+334.53 | 20+402.30 | 3,000  | 3.60 | 0.00 | 0.00 | 0.00 | 0.00 |
| 36 | 20+441.57 | 20+561.41 | 3,000  | 3.60 | 0.00 | 0.00 | 0.00 | 0.00 |
| 37 | 20+609.68 | 20+663.87 | 4,000  | 3.60 | 0.00 | 0.00 | 0.00 | 0.00 |
| 38 | 20+935.89 | 21+019.76 | 3,000  | 3.60 | 0.00 | 0.00 | 0.00 | 0.00 |
| 39 | 21+055.01 | 21+117.03 | 3,000  | 3.60 | 0.00 | 0.00 | 0.00 | 0.00 |
| 40 | 21+187.87 | 21+265.00 | 2,000  | 3.60 | 0.00 | 0.00 | 0.00 | 0.00 |
| 41 | 21+308.96 | 21+383.69 | 2,000  | 3.60 | 0.00 | 0.00 | 0.00 | 0.00 |
| 42 | 21+936.60 | 2+005.06  | 10,000 | 3.60 | 0.00 | 0.00 | 0.00 | 0.00 |
| 43 | 23+279.66 | 23+345.70 | 10,000 | 3.60 | 0.00 | 0.00 | 0.00 | 0.00 |
| 44 | 23+637.75 | 23+753.66 | 400    | 3.60 | 0.40 | 0.60 | 0.00 | 0.60 |
| 45 | 23+886.76 | 24+097.10 | 10,000 | 3.60 | 0.00 | 0.00 | 0.00 | 0.00 |
| 46 | 24+762.23 | 24+969.47 | 3,315  | 3.60 | 0.00 | 0.00 | 0.00 | 0.00 |
| 47 | 25+144.51 | 25+202.13 | 2,000  | 3.60 | 0.00 | 0.00 | 0.00 | 0.00 |
| 48 | 25+240.34 | 25+343.01 | 2,000  | 3.60 | 0.00 | 0.00 | 0.00 | 0.00 |
| 49 | 25+396.53 | 25+450.41 | 3,000  | 3.60 | 0.00 | 0.00 | 0.00 | 0.00 |
| 50 | 25+533.63 | 25+624.03 | 3,000  | 3.60 | 0.00 | 0.00 | 0.00 | 0.00 |
| 51 | 25+664.76 | 25+711.12 | 2,000  | 3.60 | 0.00 | 0.00 | 0.00 | 0.00 |
| 52 | 25+791.47 | 25+819.73 | 1,000  | 3.60 | 0.10 | 0.20 | 0.00 | 0.00 |
| 53 | 25+861.50 | 25+890.33 | 1,000  | 3.60 | 0.10 | 0.20 | 0.00 | 0.00 |

*Continuación tabla 4...*

*Continuación tabla 4...*

| 54        | 26+402.65 | 26+611.95 | 1,220  | 3.60 | 0.00 | 0.10 | 0.00 | 0.00 |
|-----------|-----------|-----------|--------|------|------|------|------|------|
| 55<br>ر ر | 28+876.41 | 28+983.22 | 10,000 | 3.60 | 0.00 | 0.00 | 0.00 | 0.00 |
| 56        | 29+237.59 | 29+343.90 | 10,000 | 3.60 | 0.00 | 0.00 | 0.00 | 0.00 |
| 57        | 30+564.76 | 30+612.39 | 10,000 | 3.60 | 0.00 | 0.00 | 0.00 | 0.00 |

Fuente: (Propia)

| Radio | Ancho de Calzada = 7.20 m |     |                |     |     |     |  |  |  |  |
|-------|---------------------------|-----|----------------|-----|-----|-----|--|--|--|--|
| de    | Velocidad de Diseño (KPH) |     |                |     |     |     |  |  |  |  |
| Curva | 50                        | 60  | 70             | 80  | 90  | 100 |  |  |  |  |
| 3000  | 0.0                       | 0.0 | 0.0            | 0.0 | 0.0 | 0.0 |  |  |  |  |
| 2500  | 0.0                       | 0.0 | 0.0            | 0.0 | 0.0 | 0.0 |  |  |  |  |
| 2000  | 0.0                       | 0.0 | 0.0            | 0.0 | 0.0 | 0.1 |  |  |  |  |
| 1500  | 0.0                       | 0.0 | 0.1            | 0.1 | 0.1 | 0.1 |  |  |  |  |
| 1000  | 0.1                       | 0.1 | 0.1            | 0.2 | 0.2 | 0.2 |  |  |  |  |
| 900   | 0.1                       | 0.1 | 0.2            | 0.2 | 0.2 | 0.3 |  |  |  |  |
| 800   | 0.1                       | 0.2 | 0.2            | 02  | 0.3 | 0.3 |  |  |  |  |
| 700   | 0.2                       | 0.2 | 0 <sub>2</sub> | 0.3 | 0.3 | 0.4 |  |  |  |  |
| 600   | 0.2                       | 0.3 | 0.3            | 0.3 | 0.4 | 0.4 |  |  |  |  |
| 500   | 0.3                       | 0.3 | 0.4            | 0.4 | 0.5 | 0.5 |  |  |  |  |
| 400   | 0.4                       | 0.4 | 0.5            | 0.5 | 0.6 | 0.6 |  |  |  |  |
| 300   | 0.5                       | 0.6 | 0.6            | 0.7 | 0.8 | 0.8 |  |  |  |  |
| 250   | 0.6                       | 0.7 | 0.8            | 0.8 | 0.9 |     |  |  |  |  |
| 200   | 0.8                       | 0.9 | 1.0            | 1.0 |     |     |  |  |  |  |
| 150   | 1.1                       | 1.2 | 1.3            | 1.3 |     |     |  |  |  |  |
| 140   | 1.2                       | 1.3 |                |     |     |     |  |  |  |  |
| 130   | 1.3                       | 1.4 |                |     |     |     |  |  |  |  |
| 120   | 1.4                       | 1.5 |                |     |     |     |  |  |  |  |
| 110   | 1.5                       | 1.6 |                |     |     |     |  |  |  |  |
| 100   | 1.6                       | 1.7 |                |     |     |     |  |  |  |  |
| 90    | 1.8                       |     |                |     |     |     |  |  |  |  |
| 80    | 2.0                       |     |                |     |     |     |  |  |  |  |
| 70    | 2.3                       |     |                |     |     |     |  |  |  |  |

*Ilustración 7. Tabla de sobre-anchos para WB-15.*

<span id="page-44-0"></span>Fuente: (Manual SIECA, 2011).

| Radio de  | VEHÍCULO DE DISEÑO |              |              |              |               |               |               |  |  |  |
|-----------|--------------------|--------------|--------------|--------------|---------------|---------------|---------------|--|--|--|
| Curva (m) | SU                 | <b>WB-12</b> | <b>WB-19</b> | <b>WB-20</b> | <b>WB-20D</b> | <b>WB-30T</b> | <b>WB-30T</b> |  |  |  |
| 3000      | $-0.3$             | $-0.3$       | 0.0          | 0.0          | 0.0           | 0.0           | 0.1           |  |  |  |
| 2500      | $-0.3$             | $-0.3$       | 0.0          | 0.0          | 0.0           | 0.0           | 0.1           |  |  |  |
| 2000      | 0.3                | $-0.3$       | 0.0          | 0.0          | 0.0           | 0.0           | 0.1           |  |  |  |
| 1500      | $-0.4$             | $-0.3$       | 0.0          | 0.1          | 0.0           | 0.0           | 0.1           |  |  |  |
| 1000      | $-0.4$             | $-0.4$       | 0.1          | 0.1          | 0.0           | 0.0           | 0.2           |  |  |  |
| 900       | $-0.4$             | $-0.4$       | 0.1          | 0.1          | 0.0           | 0.0           | 0.2           |  |  |  |
| 800       | $-0.4$             | $-0.4$       | 0.1          | 0.1          | 0.0           | 0.0           | 0.2           |  |  |  |
| 700       | $-0.4$             | $-0.4$       | 0.1          | 0.1          | 0.0           | 0.0           | 0.3           |  |  |  |
| 600       | $-0.5$             | $-0.4$       | 0.1          | 0.1          | 0.0           | 0.1           | 0.3           |  |  |  |
| 500       | $-0.5$             | $-0.4$       | 0.1          | 0.2          | 0.0           | 0.1           | 0.4           |  |  |  |
| 400       | $-0.5$             | $-0.4$       | 0.2          | 0.2          | 0.0           | 0.1           | 0.5           |  |  |  |
| 300       | $-0.6$             | $-0.5$       | 0.2          | 0.3          | $-0.1$        | 0.1           | 0.6           |  |  |  |
| 250       | $-0.7$             | $-0.5$       | 0.2          | 0.3          | $-0.1$        | 0.1           | 0.8           |  |  |  |
| 200       | $-0.8$             | $-0.6$       | 0.3          | 0.4          | $-0.1$        | 0.2           | 1.0           |  |  |  |
| 150       | $-0.9$             | $-0.7$       | 0.4          | 0.6          | $-0.1$        | 0.2           | 1.3           |  |  |  |
| 140       | $-0.9$             | $-0.7$       | 0.4          | 0.6          | $-0.1$        | 0.2           | 1.4           |  |  |  |
| 130       | $-1.0$             | $-0.7$       | 0.5          | 0.6          | $-0.2$        | 0.2           | 1.5           |  |  |  |
| 120       | $-1.1$             | $-0.8$       | 0.5          | 0.7          | $-0.2$        | 0.3           | 1.6           |  |  |  |
| 110       | $-1.1$             | $-0.8$       | 0.6          | 0.8          | $-0.2$        | 0.3           | 1.7           |  |  |  |
| 100       | $-1.2$             | $-0.9$       | 0.6          | 0.8          | $-0.2$        | 0.3           | 1.9           |  |  |  |
| 90        | $-1.3$             | $-0.9$       | 0.7          | 0.9          | $-0.2$        | 0.3           | 2.1           |  |  |  |
| 80        | $-1.4$             | $-1.0$       | 0.8          | 1.1          | $-0.2$        | 0.4           | 2.4           |  |  |  |
| 70        | $-1.6$             | $-1.1$       | 0.9          | 1.2          | $-0.3$        | 0.5           | 2.8           |  |  |  |

FUENTE: AASHTO, 2004. pp. 213

*Ilustración 8. Tabla de sobre-anchos para WB-19*

<span id="page-45-0"></span>Fuente: (Manual SIECA, 2011).

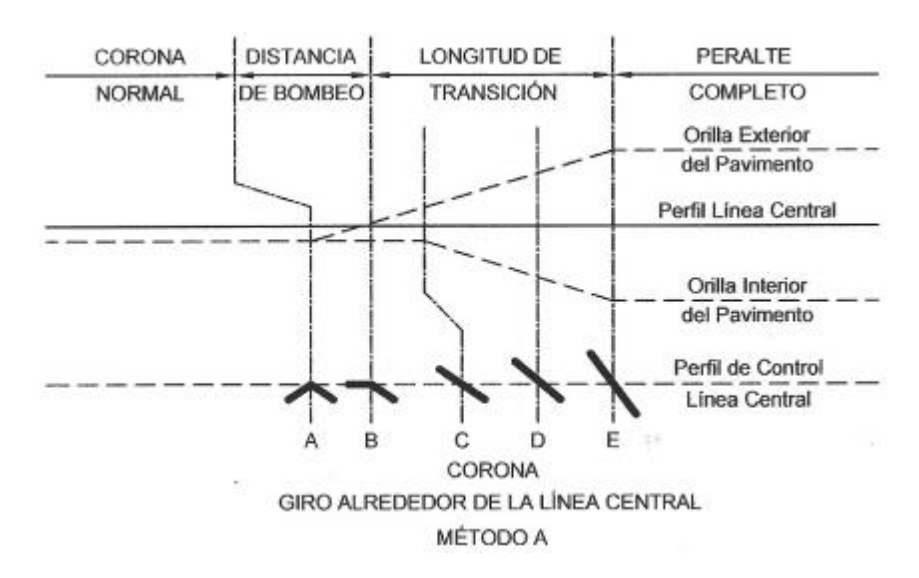

*Ilustración 9. Método A (Giro alrededor de la línea Central).*

<span id="page-45-1"></span>Fuente: (Manual SIECA, 2011).

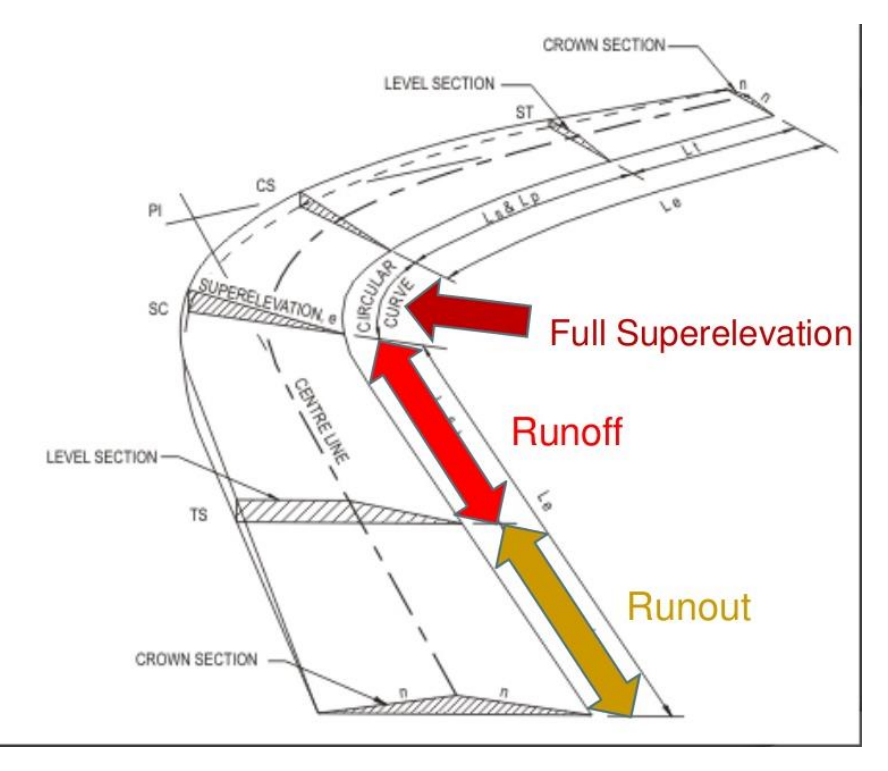

*Ilustración 10. Etapas de Peraltes.*

<span id="page-46-0"></span>Fuente: (Manual SlideShare, 2017).

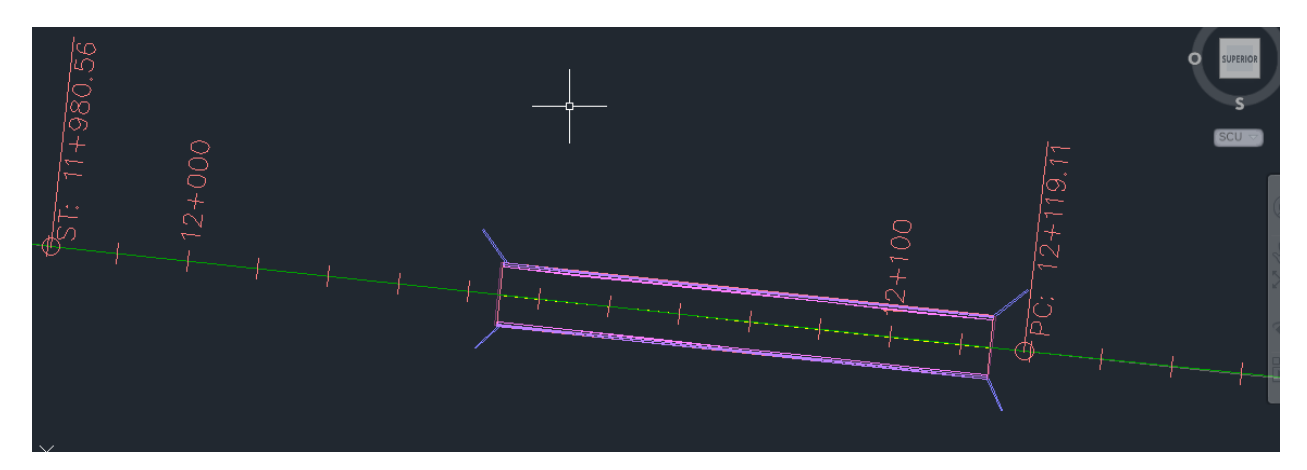

*Ilustración 11. Punto de Control.*

<span id="page-46-1"></span>Fuente: (ACI, 2020).

<span id="page-47-0"></span>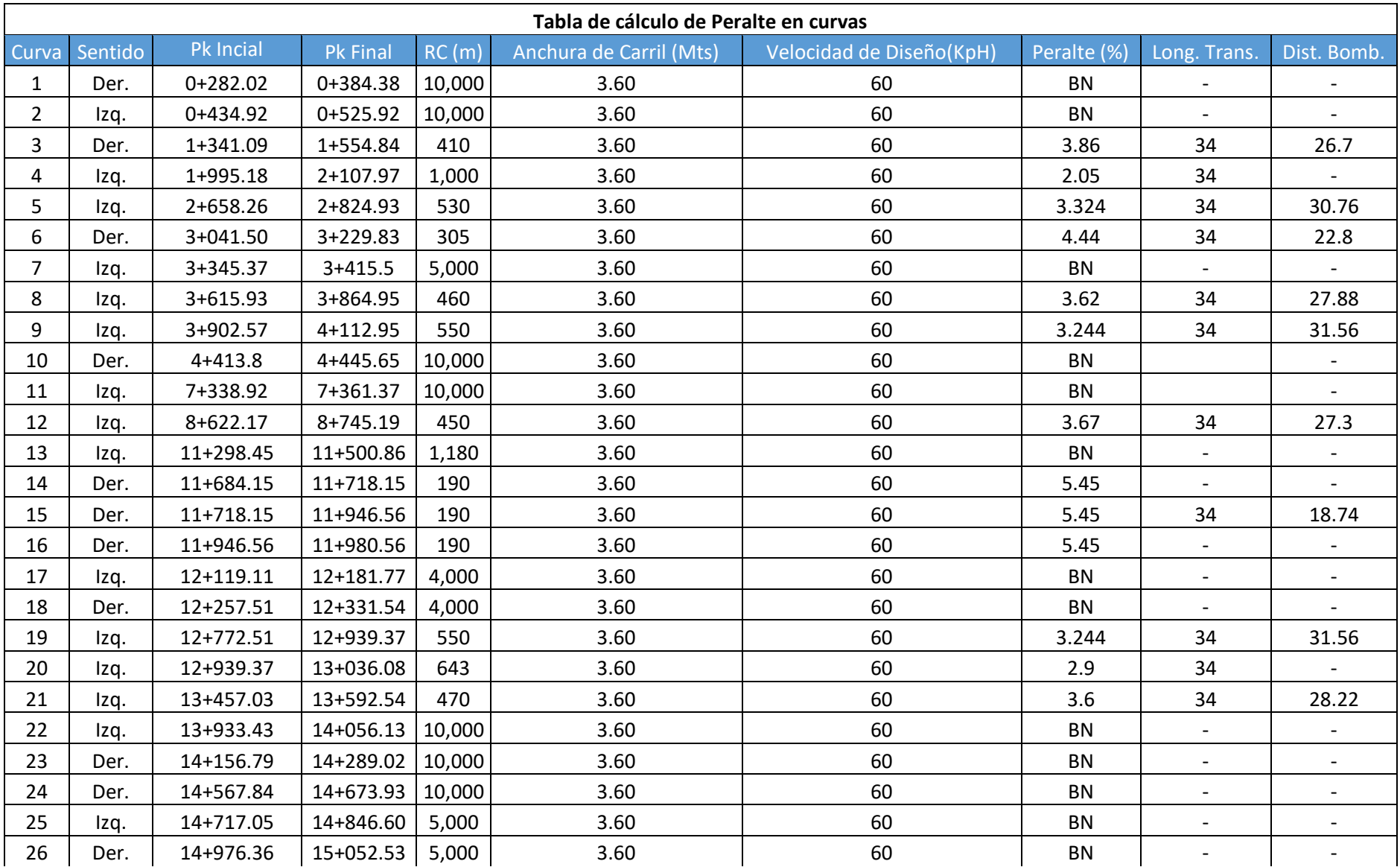

#### *Tabla 5, Cuadro de Diseño de Peralte*

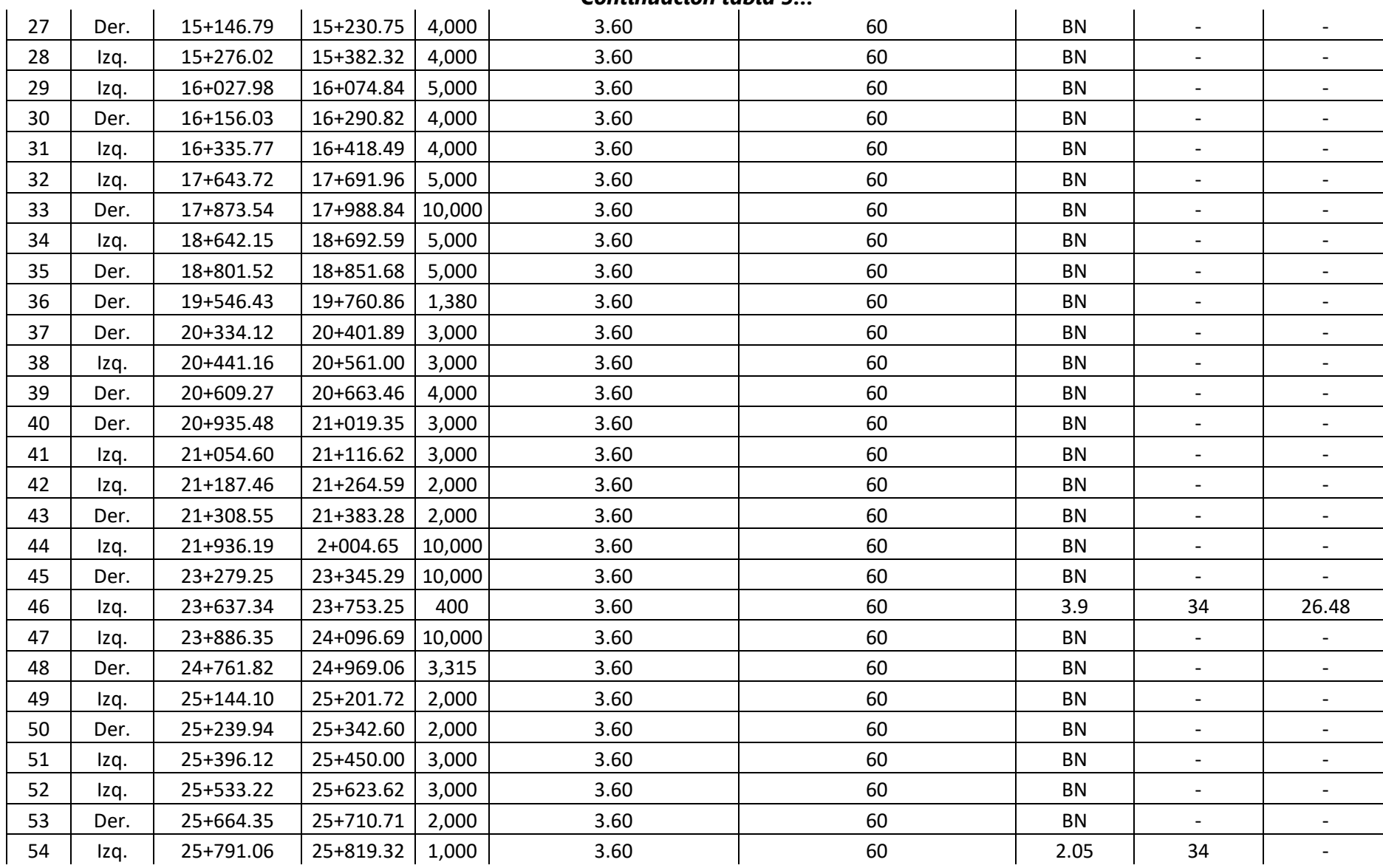

### *Continuación tabla 5…*

### 55 | Der. | 25+861.09 | 25+889.92 | 1,000 | 3.60 | 60 | 2.05 | 34 | - Der. 26+402.24 26+611.54 1,220 3.60 60 BN - - Der. 28+876.01 28+982.81 10,000 3.60 60 BN - - Izq. 29+237.18 29+343.49 10,000 3.60 60 BN - - Der. 30+564.35 30+611.98 10,000 3.60 60 BN - -

### *Continuación tabla 5…*

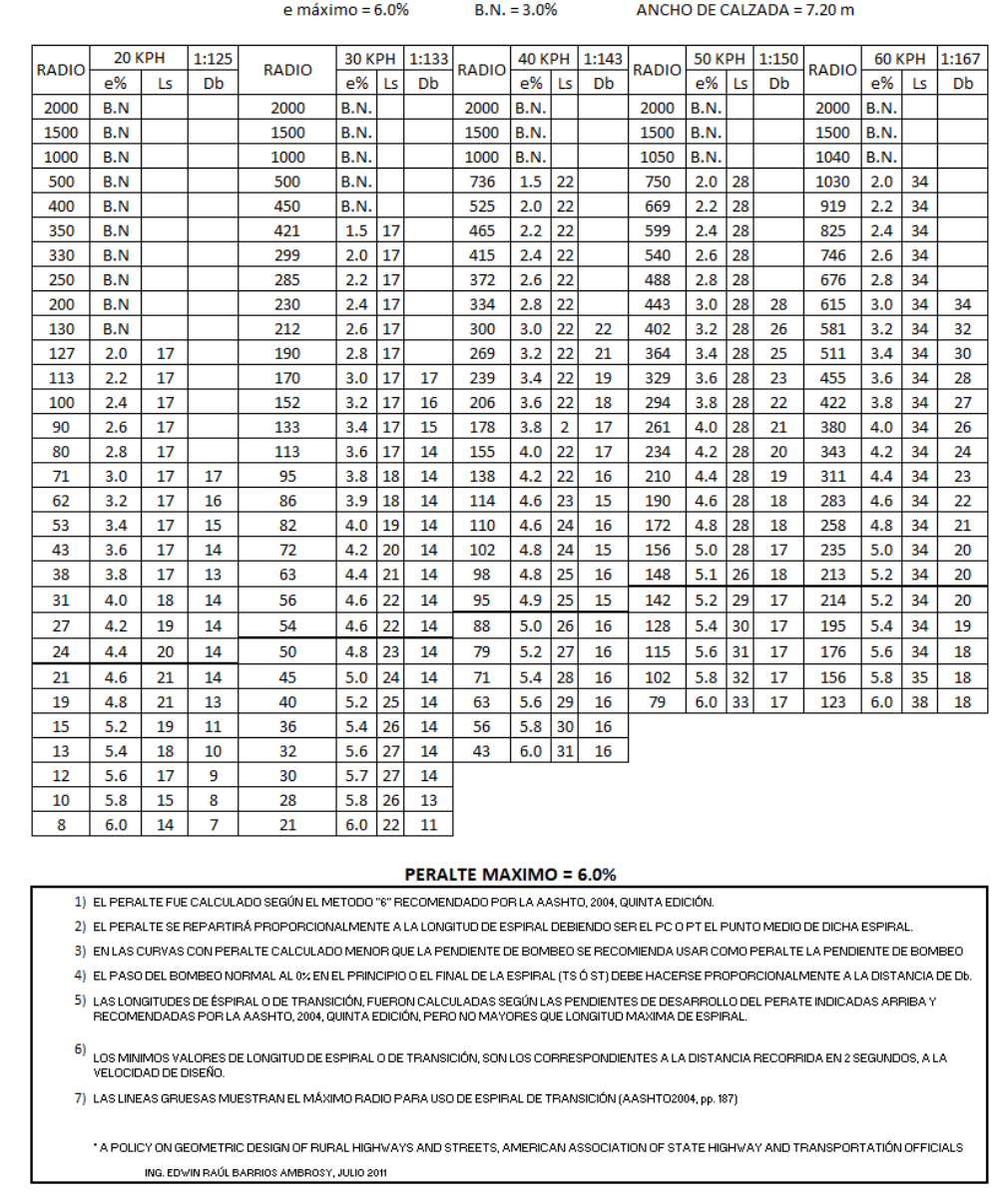

#### PERALTE RECOMENDADO, LONGITD DE TRANSICIÓN Y DISTANCIA DE BOMBEO

### <span id="page-50-0"></span>*Ilustración 12. Cuadro de Peralte Recomendado, Longitud de Transición y Distancia de Bombeo.*

Fuente: (Manual SIECA, 2011)

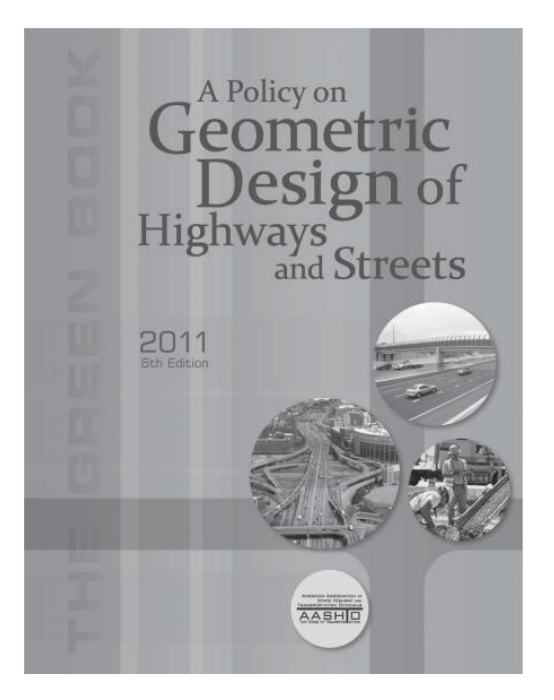

*Ilustración 13. Manual AASHTO.*

<span id="page-51-1"></span><span id="page-51-0"></span>Fuente: (Manual AASHTO, 2011).

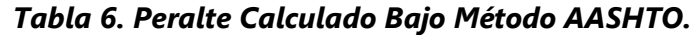

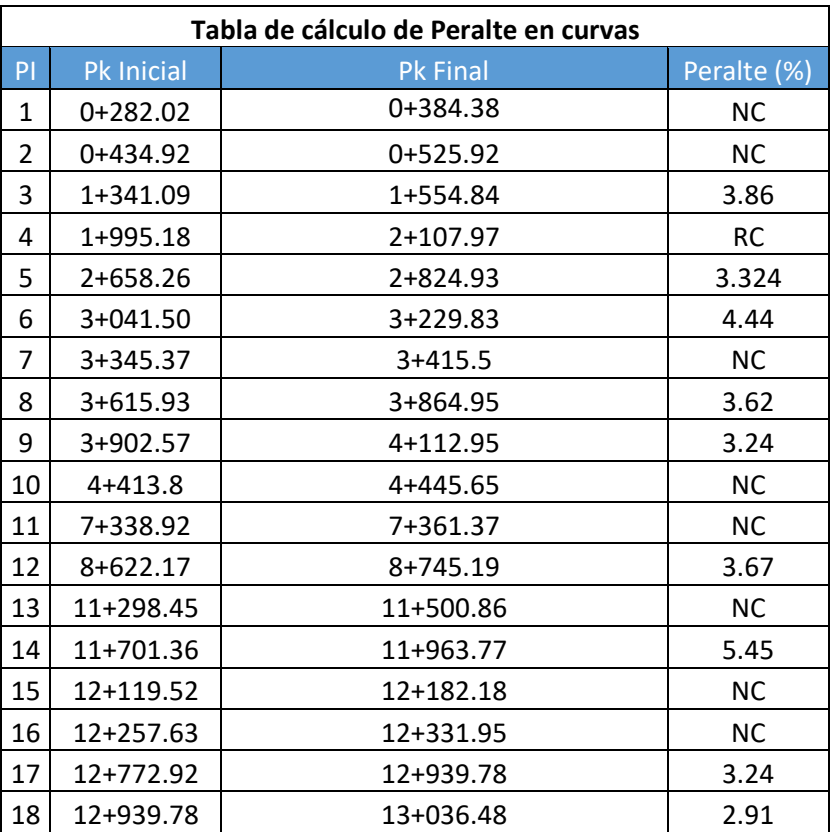

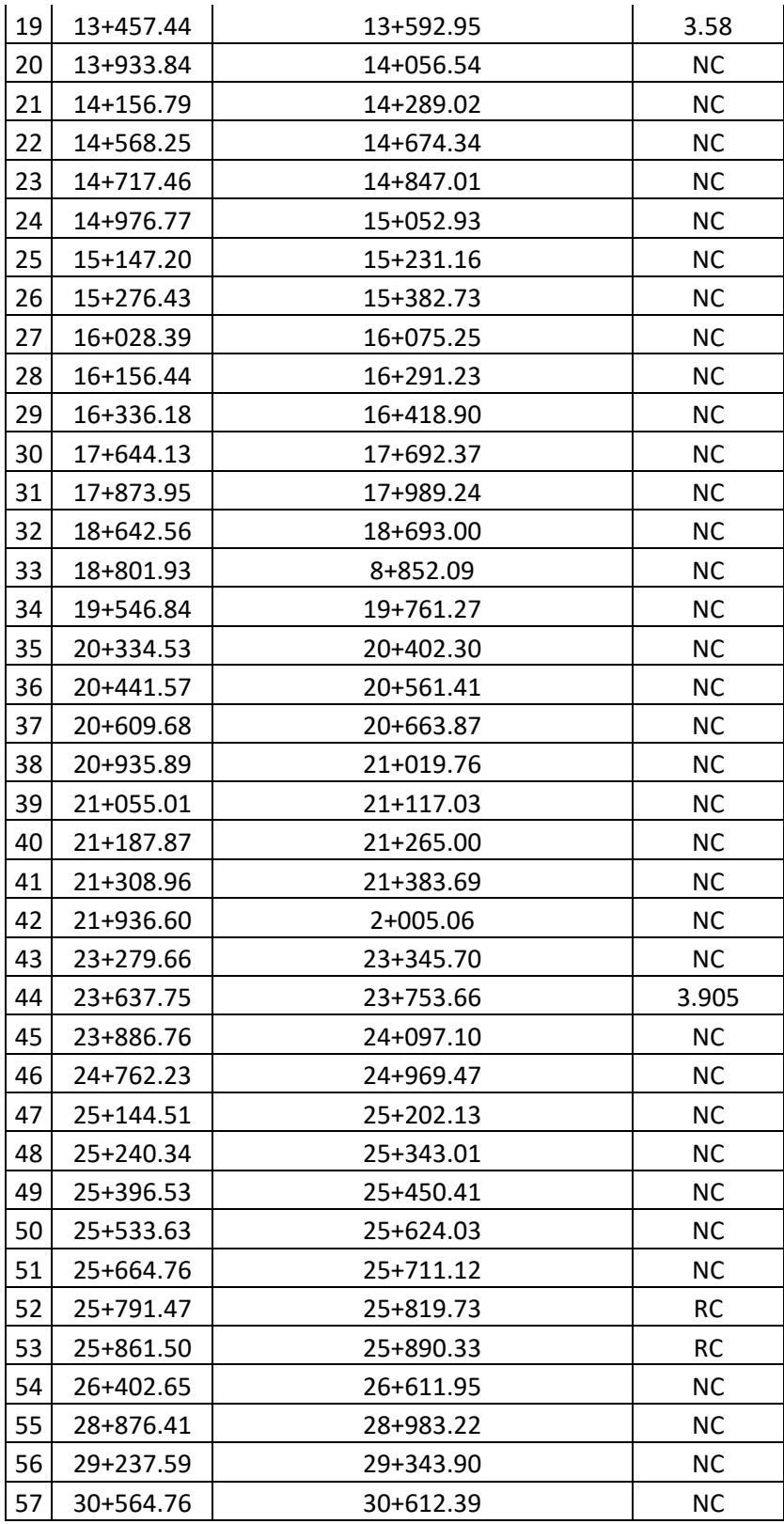

### *Continuación tabla 6…*

|           | <b>Metric</b> |            |            |            |            |            |            |            |             |             |               |               |
|-----------|---------------|------------|------------|------------|------------|------------|------------|------------|-------------|-------------|---------------|---------------|
|           | $V_d = 20$    | $V_d = 30$ | $V_d = 40$ | $V_a = 50$ | $V_d = 60$ | $V_d = 70$ | $V_d = 80$ | $V_a = 90$ | $V_a = 100$ | $V_d = 110$ | $V_{d} = 120$ | $V_{d} = 130$ |
|           | km/h          | km/h       | km/h       | km/h       | km/h       | km/h       | km/h       | km/h       | km/h        | km/h        | km/h          | km/h          |
| e(%)      | R(m)          | R(m)       | R(m)       | R(m)       | R(m)       | R(m)       | R(m)       | R(m)       | R(m)        | R(m)        | R(m)          | R(m)          |
| <b>NC</b> | 194           | 421        | 738        | 1050       | 1440       | 1910       | 2360       | 2880       | 3510        | 4060        | 4770          | 5240          |
| <b>RC</b> | 138           | 299        | 525        | 750        | 1030       | 1380       | 1710       | 2090       | 2560        | 2970        | 3510          | 3880          |
| 2.2       | 122           | 265        | 465        | 668        | 919        | 1230       | 1530       | 1880       | 2300        | 2670        | 3160          | 3500          |
| 2.4       | 109           | 236        | 415        | 599        | 825        | 1110       | 1380       | 1700       | 2080        | 2420        | 2870          | 3190          |
| 2.6       | 97            | 212        | 372        | 540        | 746        | 1000       | 1260       | 1540       | 1890        | 2210        | 2630          | 2930          |
| 2.8       | 87            | 190        | 334        | 488        | 676        | 910        | 1150       | 1410       | 1730        | 2020        | 2420          | 2700          |
| 3.0       | 78            | 170        | 300        | 443        | 615        | 831        | 1050       | 1290       | 1590        | 1870        | 2240          | 2510          |
| 3.2       | 70            | 152        | 269        | 402        | 561        | 761        | 959        | 1190       | 1470        | 1730        | 2080          | 2330          |
| 3.4       | 61            | 133        | 239        | 364        | 511        | 697        | 882        | 1100       | 1360        | 1600        | 1940          | 2180          |
| 3.6       | 51            | 113        | 206        | 329        | 465        | 640        | 813        | 1020       | 1260        | 1490        | 1810          | 2050          |
| 3.8       | 42            | 96         | 177        | 294        | 422        | 586        | 749        | 939        | 1170        | 1390        | 1700          | 1930          |
| 4.0       | 36            | 82         | 155        | 261        | 380        | 535        | 690        | 870        | 1090        | 1300        | 1590          | 1820          |
| 4.2       | 31            | 72         | 136        | 234        | 343        | 488        | 635        | 806        | 1010        | 1220        | 1500          | 1720          |
| 4.4       | 27            | 63         | 121        | 210        | 311        | 446        | 584        | 746        | 938         | 1140        | 1410          | 1630          |
| 4.6       | 24            | 56         | 108        | 190        | 283        | 408        | 538        | 692        | 873         | 1070        | 1330          | 1540          |
| 4.8       | 21            | 50         | 97         | 172        | 258        | 374        | 496        | 641        | 812         | 997         | 1260          | 1470          |
| 5.0       | 19            | 45         | 88         | 156        | 235        | 343        | 457        | 594        | 755         | 933         | 1190          | 1400          |
| 5.2       | 17            | 40         | 79         | 142        | 214        | 315        | 421        | 549        | 701         | 871         | 1120          | 1330          |
| 5.4       | 15            | 36         | 71         | 128        | 195        | 287        | 386        | 506        | 648         | 810         | 1060          | 1260          |
| 5.6       | 13            | 32         | 63         | 115        | 176        | 260        | 351        | 463        | 594         | 747         | 980           | 1190          |
| 5.8       | 11            | 28         | 56         | 102        | 156        | 232        | 315        | 416        | 537         | 679         | 900           | 1110          |
| 6.0       | 8             | 21         | 43         | 79         | 123        | 184        | 252        | 336        | 437         | 560         | 756           | 951           |

Table 3-9. Minimum Radii for Design Superelevation Rates, Design Speeds, and  $e_{\text{max}}$  = 6%

*Ilustración 14. Cuadro de Peraltes de AASHTO.*

<span id="page-53-0"></span>Fuente: (AASHTO, 2011).

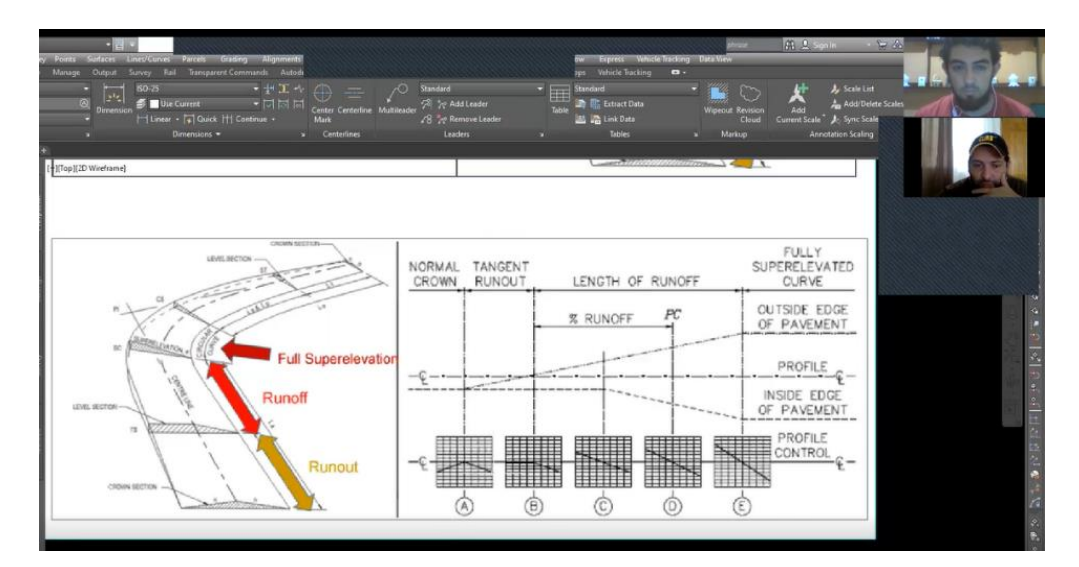

<span id="page-53-1"></span>*Ilustración 15. Capacitación Impartida por Jefe Inmediato de ACI.*

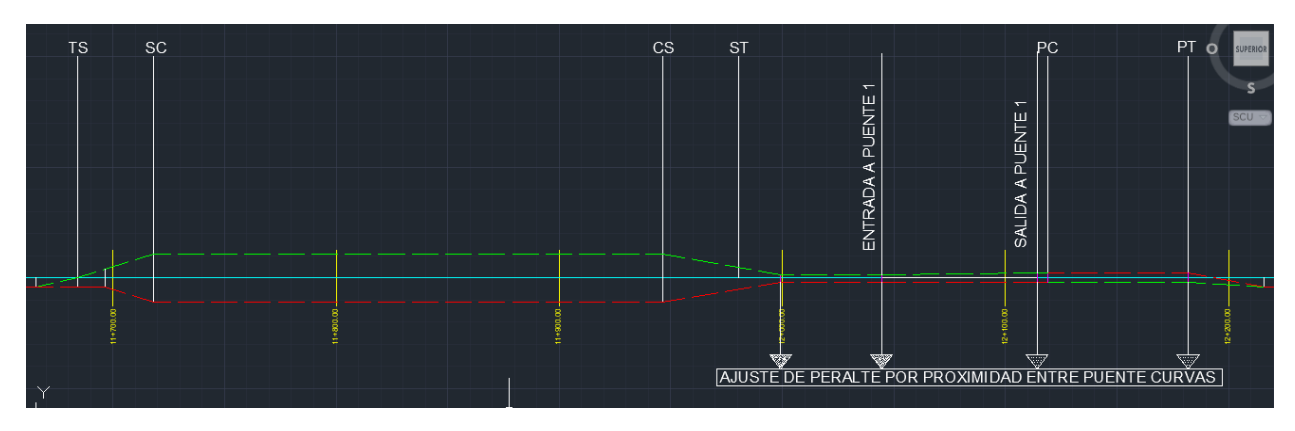

*Ilustración 16. Peralte Diseñado en AutoCAD.*

<span id="page-54-0"></span>Fuente: (Propia).

<span id="page-54-1"></span>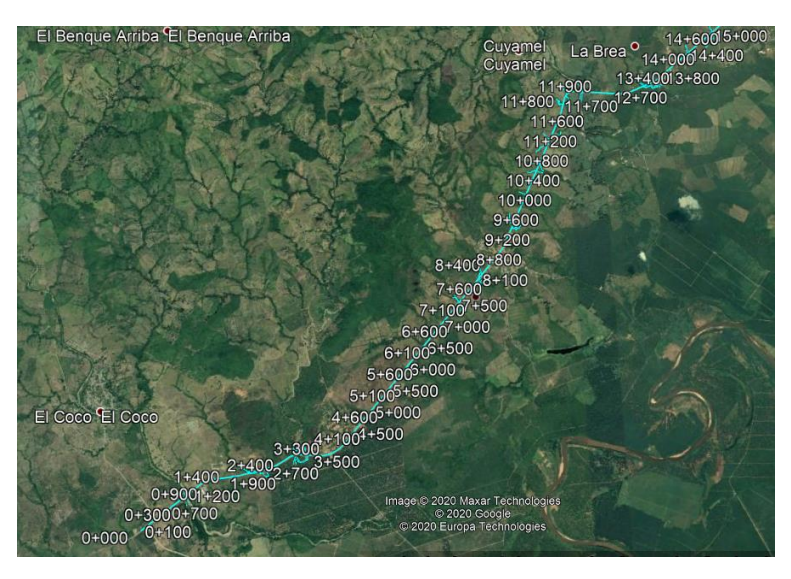

*Ilustración 17. Capa de Carretera de Civil 3D sobre Google Earth.*

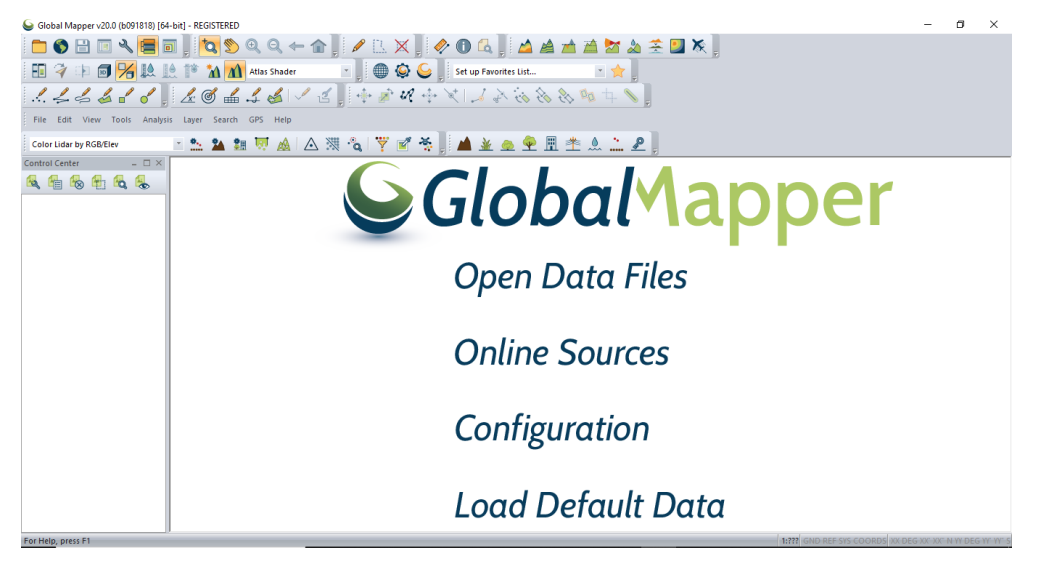

*Ilustración 18. Inicio de Global Mapper.*

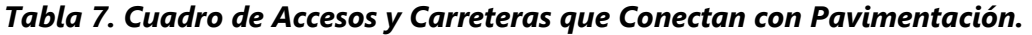

<span id="page-55-1"></span><span id="page-55-0"></span>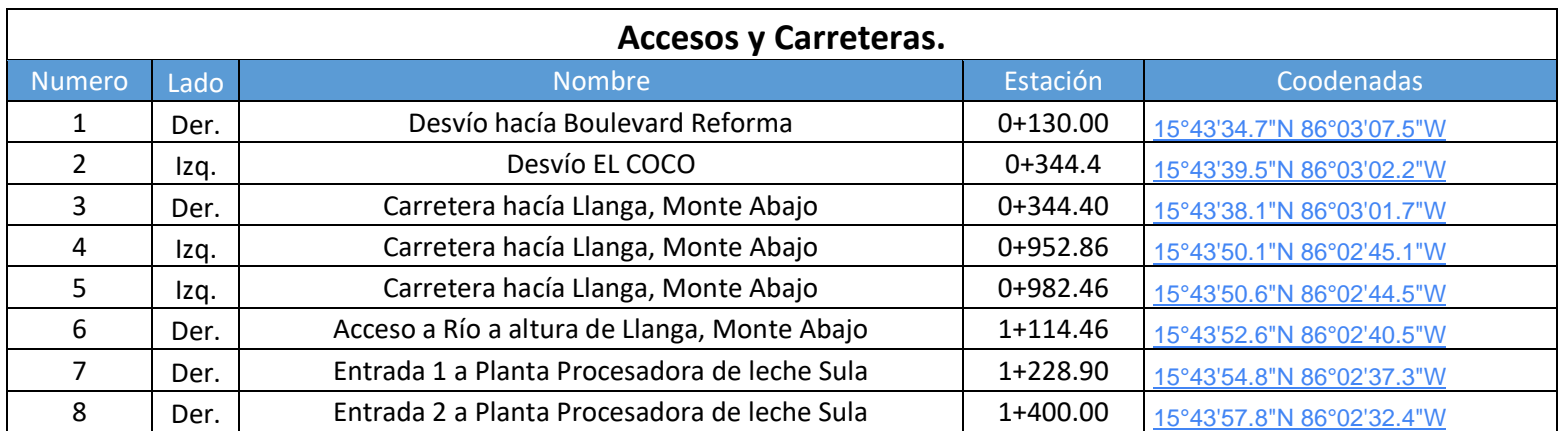

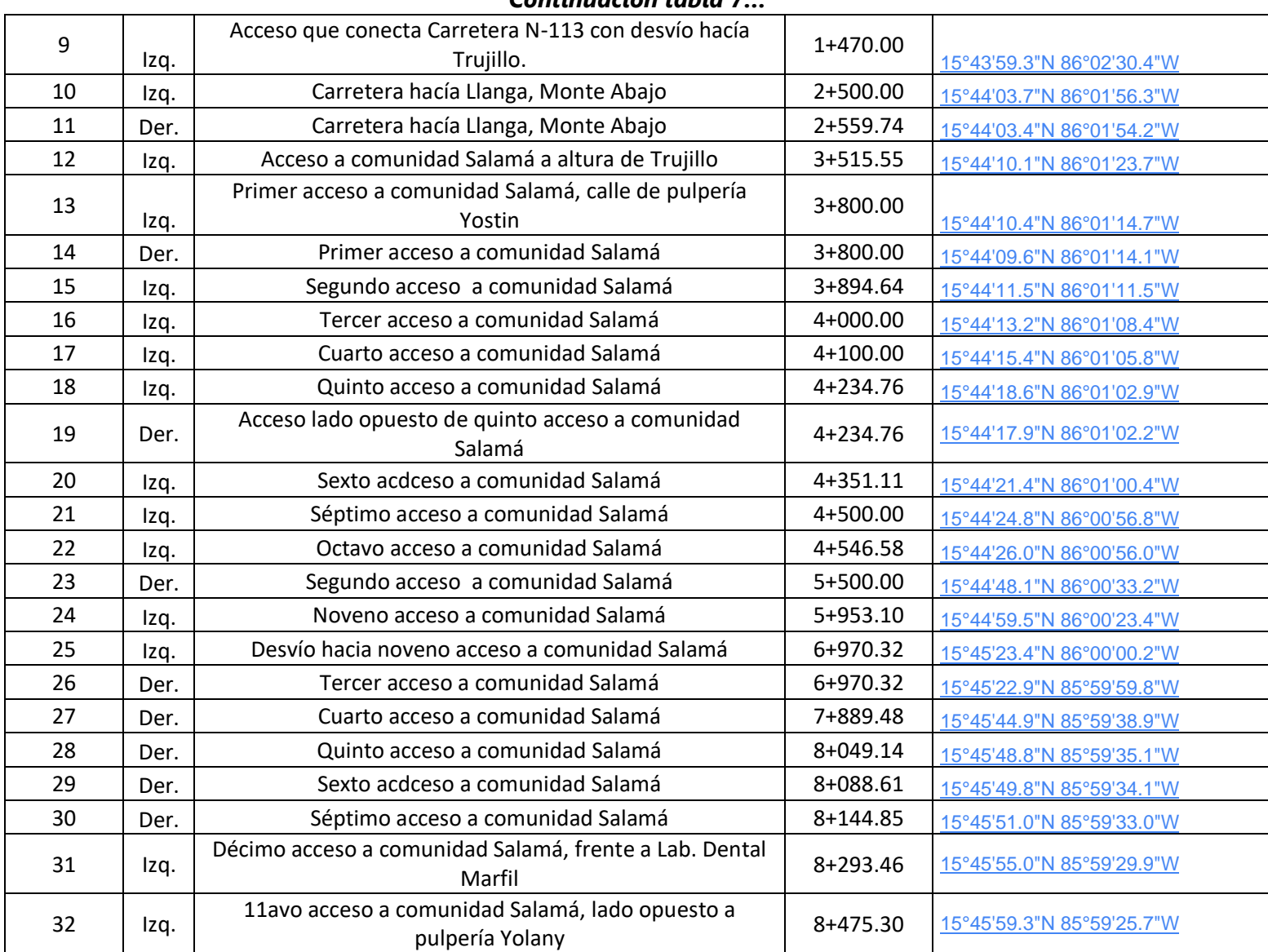

#### *Continuación tabla 7…*

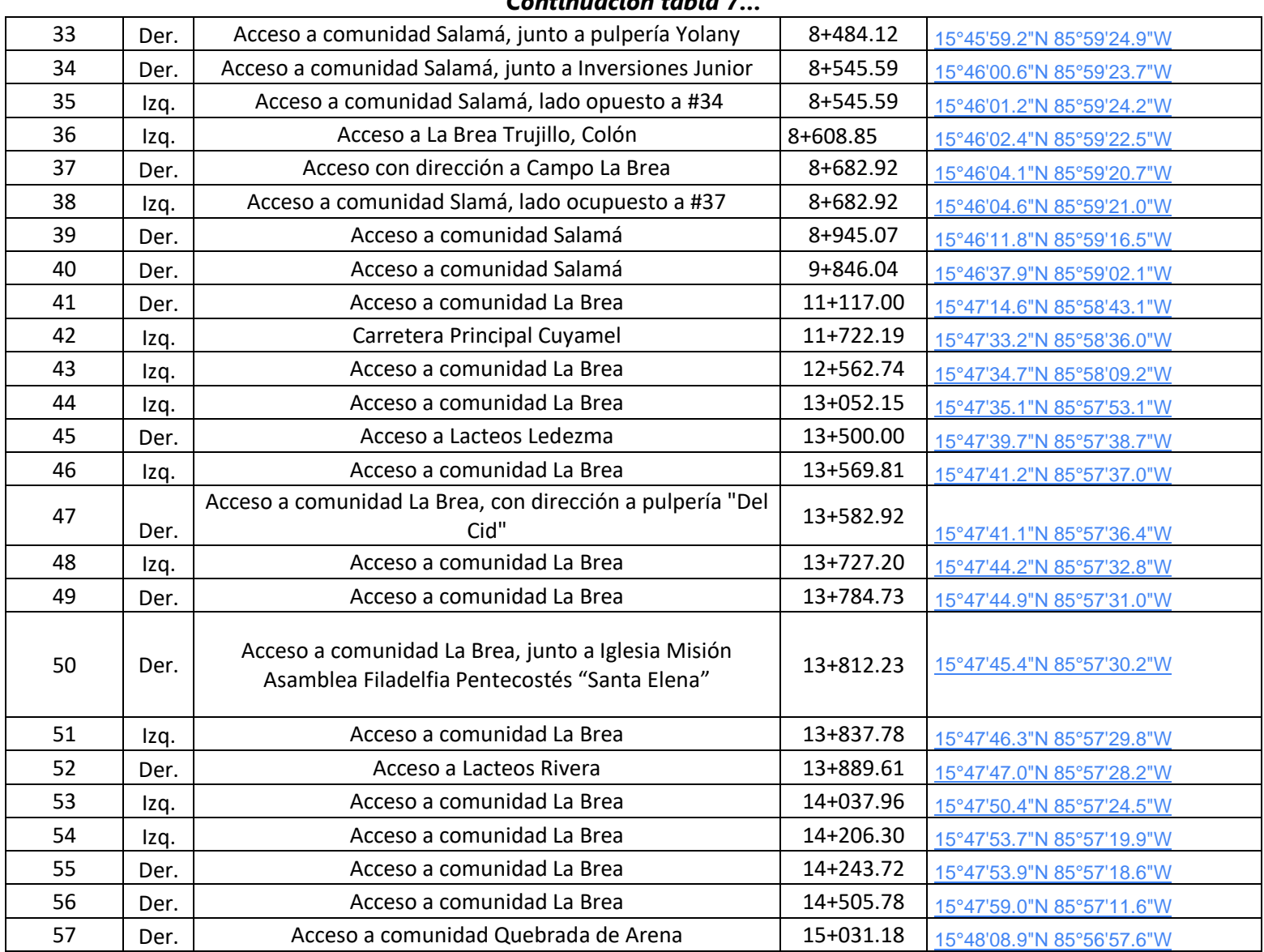

#### *Continuación tabla 7…*

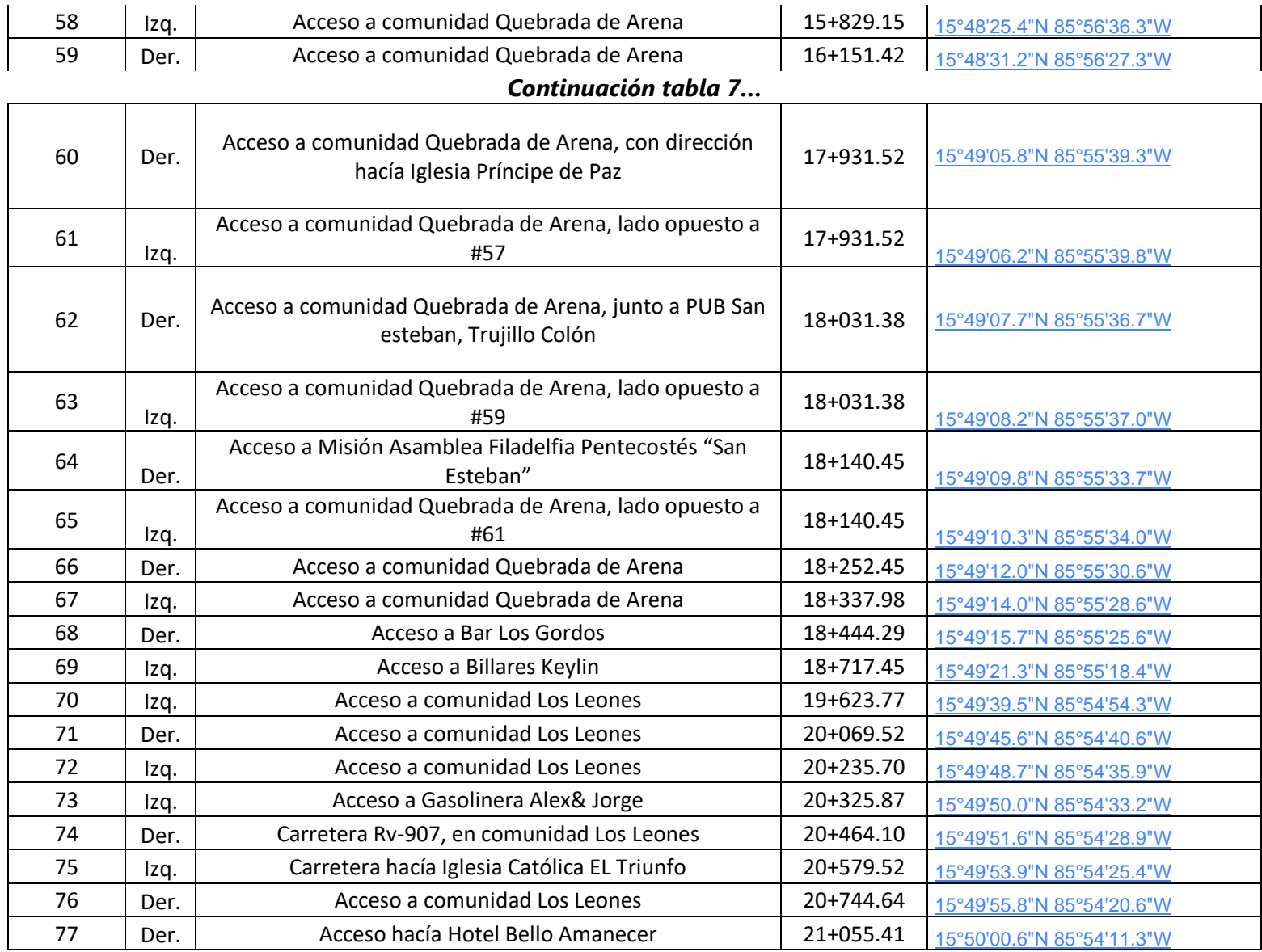

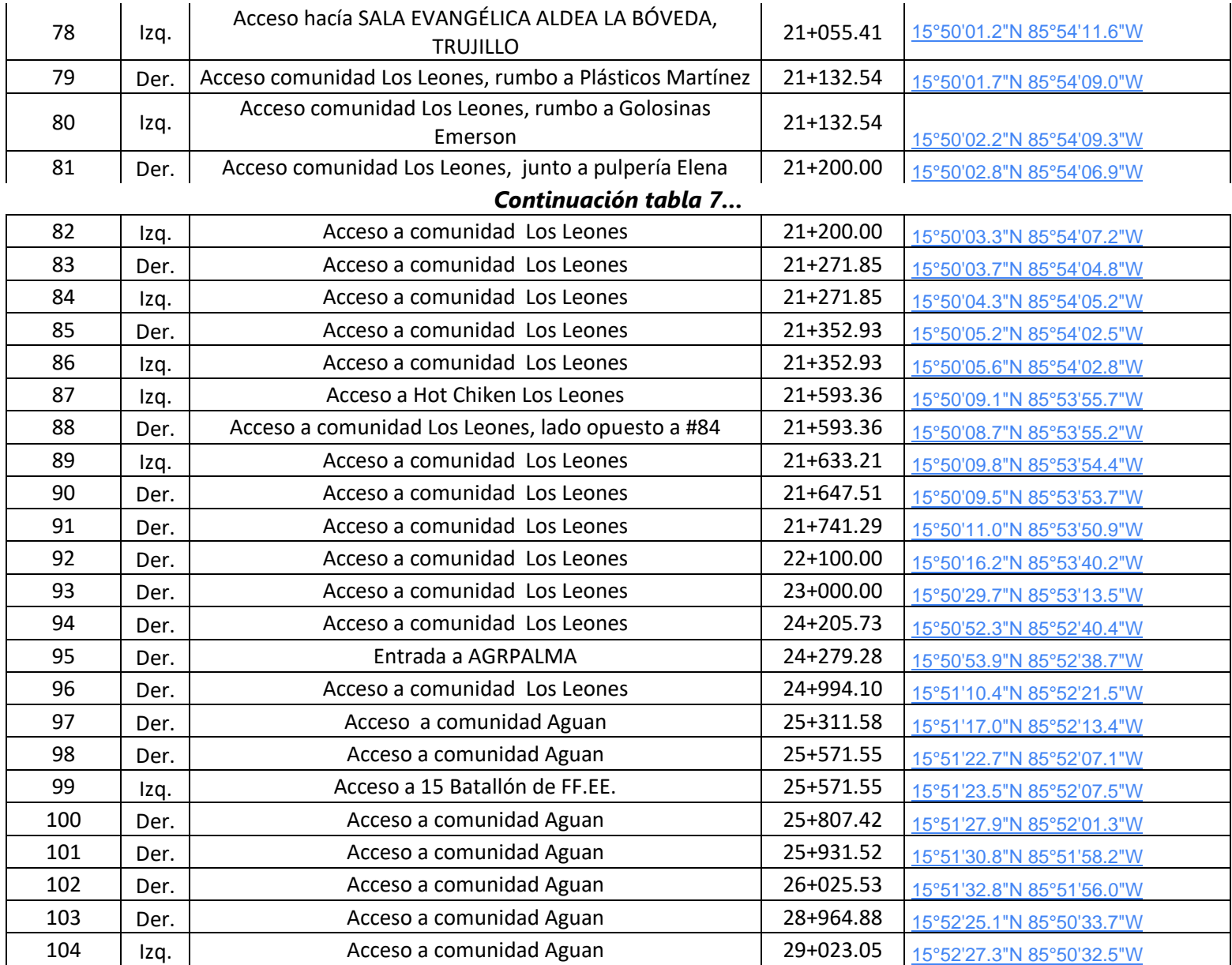

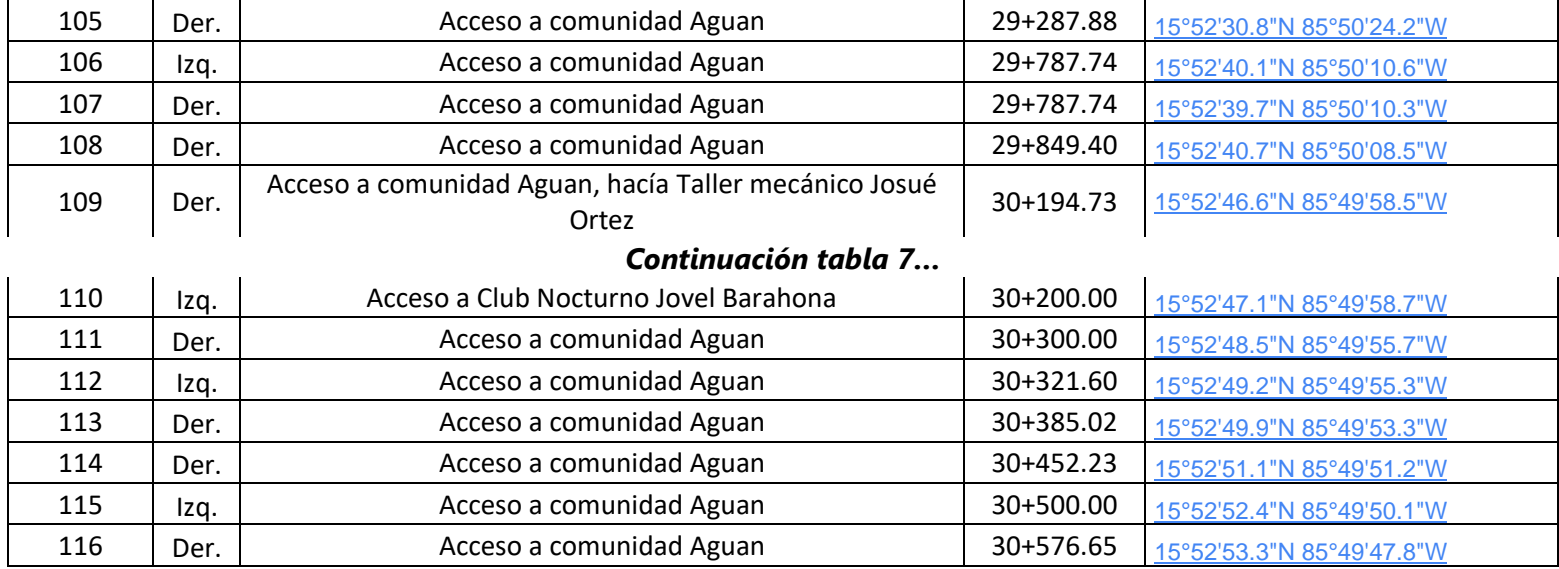

Fuente: (Propia).

## *Tabla 8. Comunidades aledañas a proyecto.*

<span id="page-60-0"></span>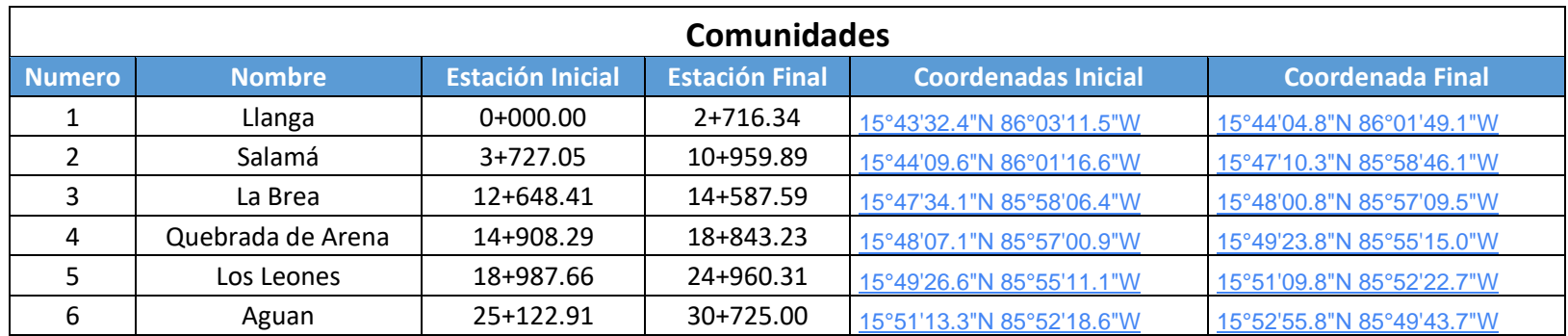

<span id="page-61-1"></span>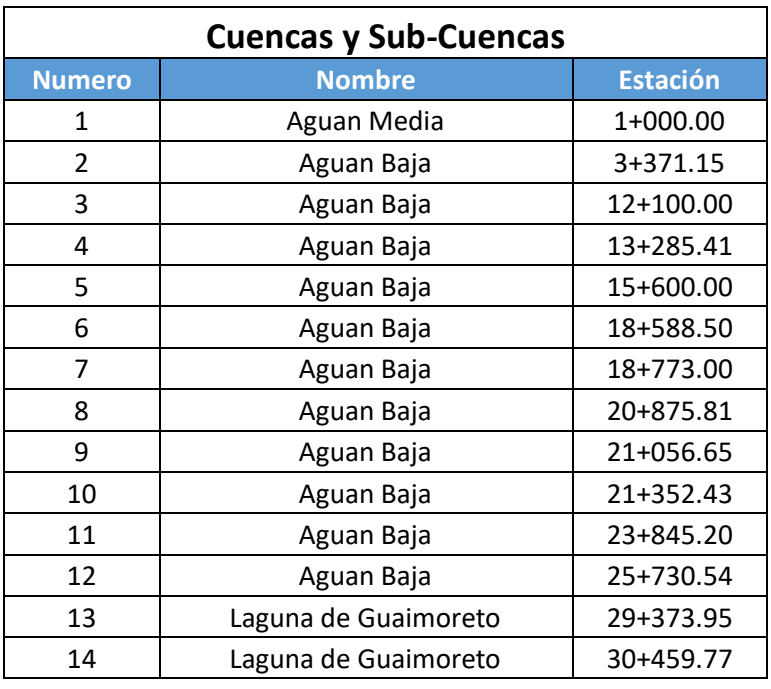

### *Tabla 9. Cuencas y Sub-cuencas de Proyecto.*

Fuente: (Propia).

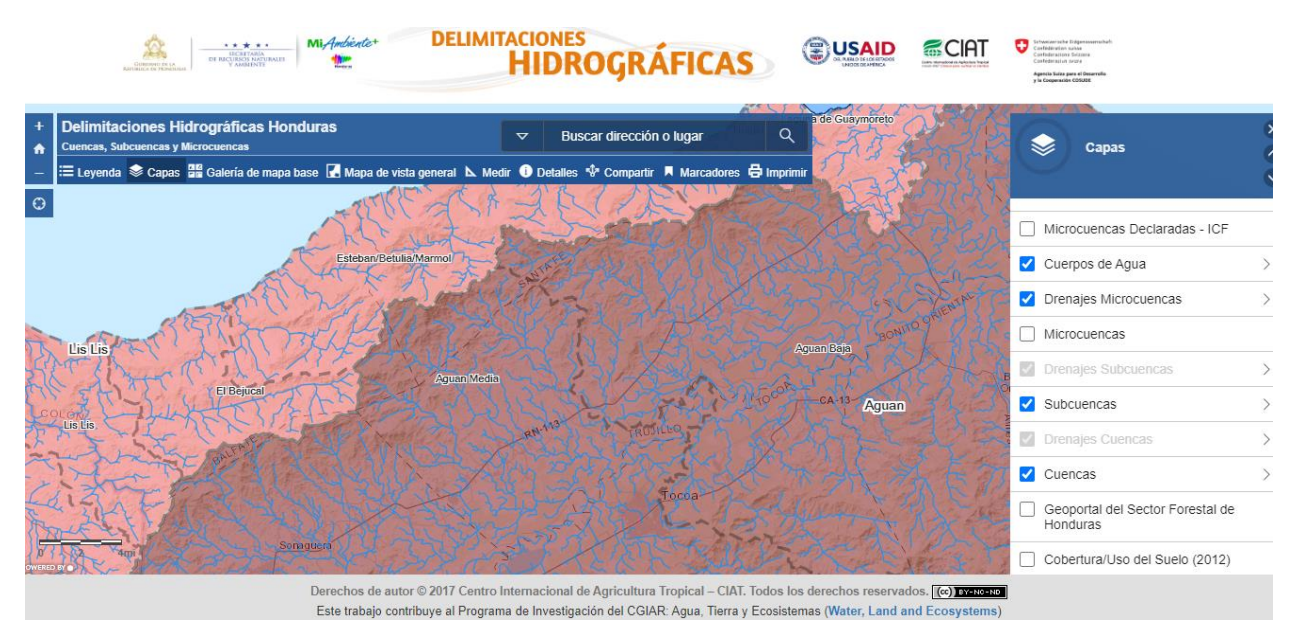

*Ilustración 19. Delimitaciones Hidrográficas.*

<span id="page-61-0"></span>Fuente: (Aguas de Honduras, 2017)

| Tabla de calculo de Peralte en curvas (BN=2%) |       |                          |                          |  |  |  |  |  |
|-----------------------------------------------|-------|--------------------------|--------------------------|--|--|--|--|--|
| Curva:                                        |       | Peralte (%) Long, Trans. | Dist. Bomb.              |  |  |  |  |  |
| 1                                             | ΒN    | ۰                        |                          |  |  |  |  |  |
| $\overline{c}$                                | BN    | ÷,                       |                          |  |  |  |  |  |
| 3                                             | 3.86  | 34                       | 26.7                     |  |  |  |  |  |
| 4                                             | 2.05  | 34                       |                          |  |  |  |  |  |
| 5                                             | 3.324 | 34                       | 30.76                    |  |  |  |  |  |
| 6                                             | 4.44  | 34                       | 22.8                     |  |  |  |  |  |
| 7                                             | BN    |                          | $\overline{\phantom{a}}$ |  |  |  |  |  |
| 8                                             | 3.62  | 34                       | 27.88                    |  |  |  |  |  |
| 9                                             | 3.244 | 34                       | 31.56                    |  |  |  |  |  |
| 10                                            | ΒN    |                          |                          |  |  |  |  |  |
| 11                                            | BN    |                          | $\blacksquare$           |  |  |  |  |  |
| 12                                            | 3.67  | 34                       | 27.3                     |  |  |  |  |  |
| 13                                            | ΒN    | ٠                        |                          |  |  |  |  |  |
| 14                                            |       |                          |                          |  |  |  |  |  |
| 15                                            | 5.45  | 34                       | 18.74                    |  |  |  |  |  |
| 16                                            |       |                          |                          |  |  |  |  |  |
| 17                                            | BN    | ÷,                       | $\overline{\phantom{a}}$ |  |  |  |  |  |
| 18                                            | BN    |                          |                          |  |  |  |  |  |
| 19                                            | 3.244 | 34                       | 31.56                    |  |  |  |  |  |
| 20                                            | 2.9   | 34                       |                          |  |  |  |  |  |
| 21                                            | 3.6   | 34                       | 28.22                    |  |  |  |  |  |
| 22                                            | ΒN    | ۰                        |                          |  |  |  |  |  |
| 23                                            | ΒN    | i,                       |                          |  |  |  |  |  |
| 24                                            | BN    |                          |                          |  |  |  |  |  |
| 25                                            | BN    |                          |                          |  |  |  |  |  |
| 26                                            | BN    | ÷,                       |                          |  |  |  |  |  |
| 27                                            | BN    |                          |                          |  |  |  |  |  |
| 28                                            | BN    |                          |                          |  |  |  |  |  |
| 29                                            | BN    | ÷                        | ٠                        |  |  |  |  |  |
| 30                                            | ΒN    |                          |                          |  |  |  |  |  |

<span id="page-62-0"></span>*Ilustración 20. Tabla Resumida de Longitudes de Transición y Distancias de Bombeos.*

| 31 | ΒN   |                      |       |
|----|------|----------------------|-------|
| 32 | BN   |                      | i,    |
| 33 | BN   |                      |       |
| 34 | ΒN   |                      |       |
| 35 | BN   |                      |       |
| 36 | BN   | ł,                   | i,    |
| 37 | BN   |                      |       |
| 38 | BN   |                      | i,    |
| 39 | BN   |                      | i,    |
| 40 | BN   |                      | i,    |
| 41 | ΒN   |                      |       |
| 42 | BN   |                      |       |
| 43 | BN   |                      |       |
| 44 | ΒN   |                      | ÷     |
| 45 | BN   |                      | i,    |
| 46 | 3.9  | 34                   | 26.48 |
| 47 | BN   | ł,                   | ÷     |
| 48 | ΒN   |                      | ÷     |
| 49 | ΒN   |                      | i,    |
| 50 | BN   |                      | i,    |
| 51 | BN   |                      |       |
| 52 | BN   |                      |       |
| 53 | BN   |                      | ÷     |
| 54 | 2.05 | 34                   | ÷     |
| 55 | 2.05 | 34                   |       |
| 56 | BN   | $\ddot{\phantom{0}}$ |       |
| 57 | BN   |                      |       |
| 58 | BN   |                      | i,    |
| 59 | BN   |                      |       |

*Ilustración 21. Continuación ilustración 21...*

<span id="page-63-0"></span>Fuente: (Propia).

<span id="page-63-1"></span>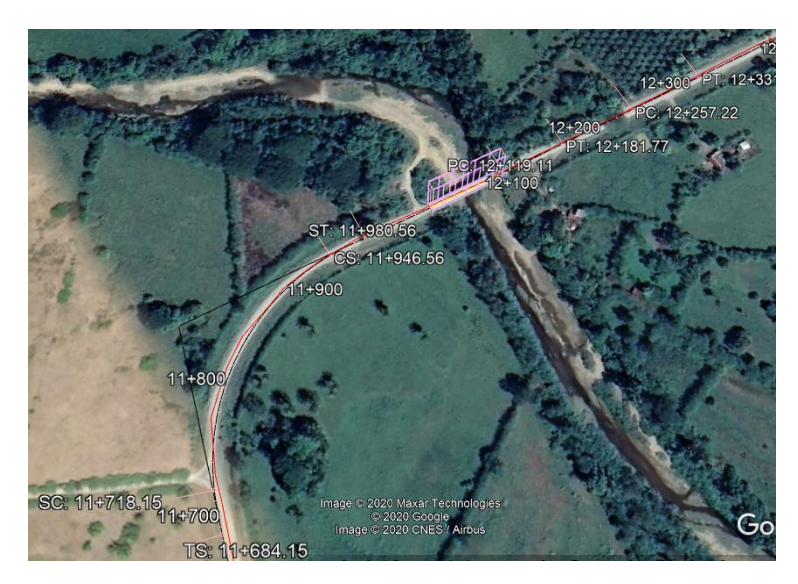

*Ilustración 22. Capa de Puentes y cajas puente de Civil 3D sobre Google Earth.*